# Thinking Inductively

COS 326 David Walker Princeton University

slides copyright 2018 David Walker permission granted to reuse these slides for non-commercial educational purposes

## Administration

Assignment 1 due at 11:59pm tonight!

Program style guide:

http://www.cs.princeton.edu/~cos326/style.php

if b then exp1 else exp2 if style:

Read notes:

- functional basics, type-checking, typed programming
- thinking inductively (today)
- Real World OCaml Chapter 2, 3 (optional)

For Windows users:

- I pinned some install instructions to the top of the Piazza feed
- They look relatively easy to follow and have the side effect of installing bash, which will be generally useful for you in the future

## **Options**

A value v has type t option if it is either:

- the value None, or
- $-$  a value Some v', and v' has type t

Options can signal there is no useful result to the computation

Example: we look up a value in a hash table using a key.

- If the key is present, return Some v where v is the associated value
- If the key is not present, we return None

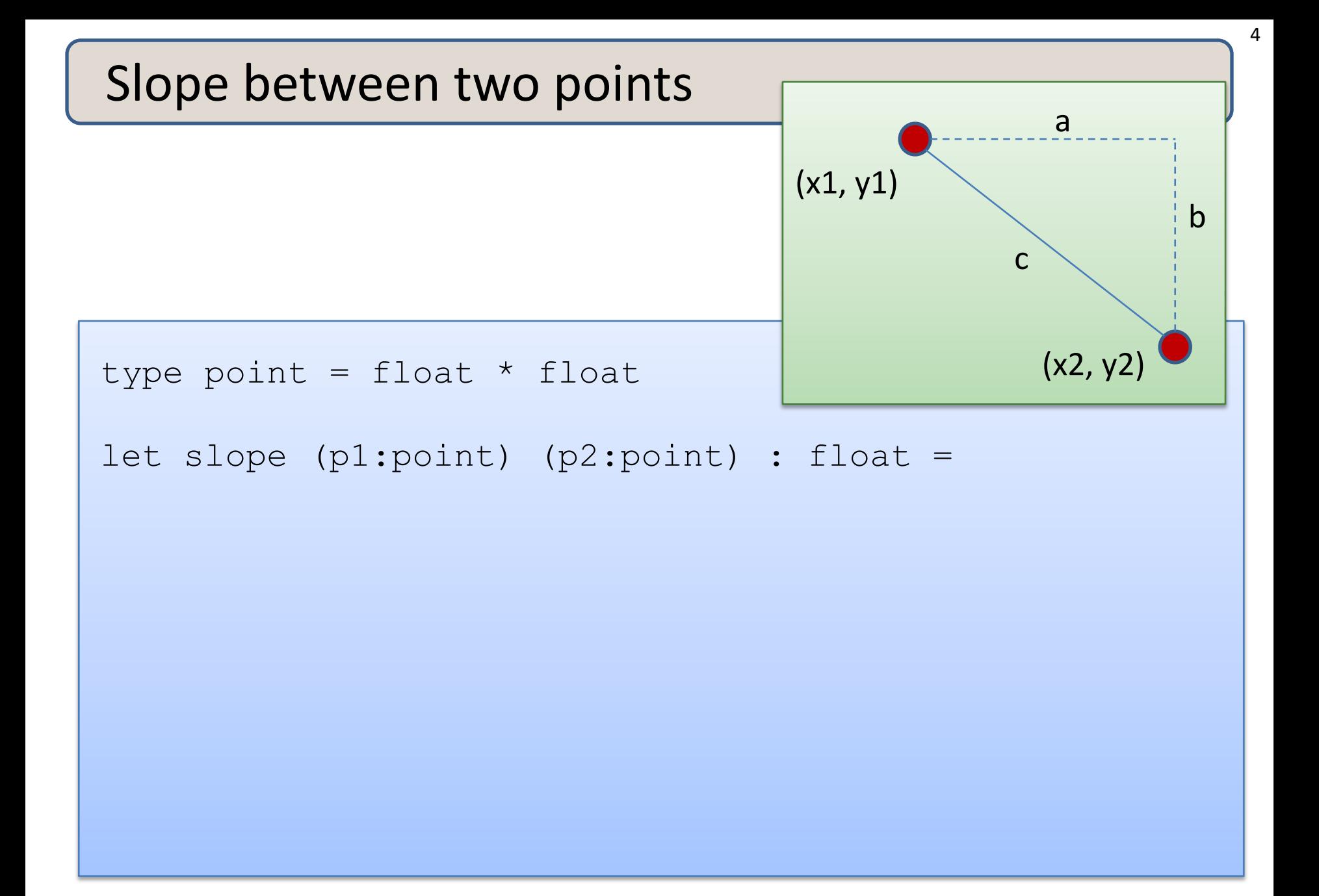

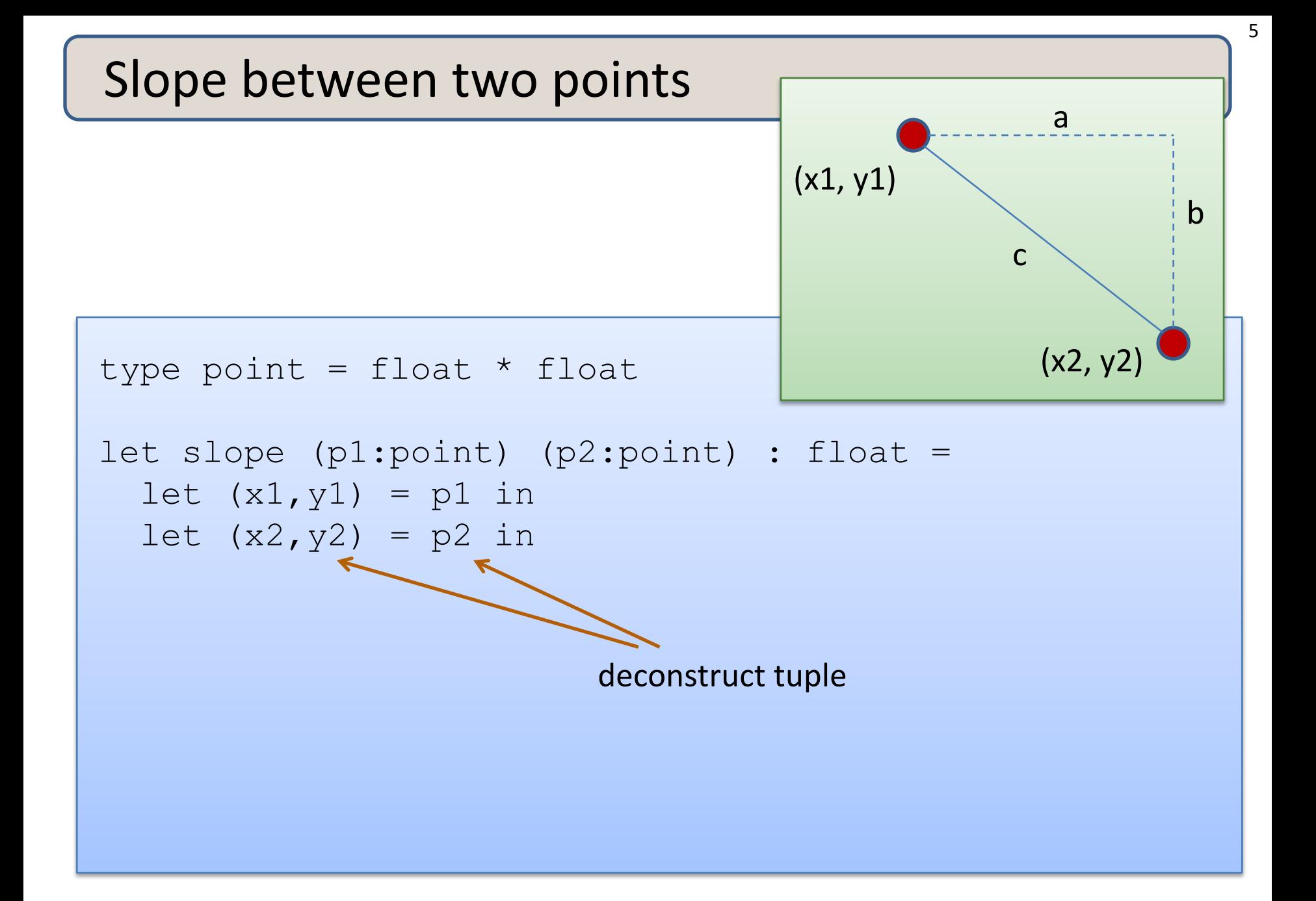

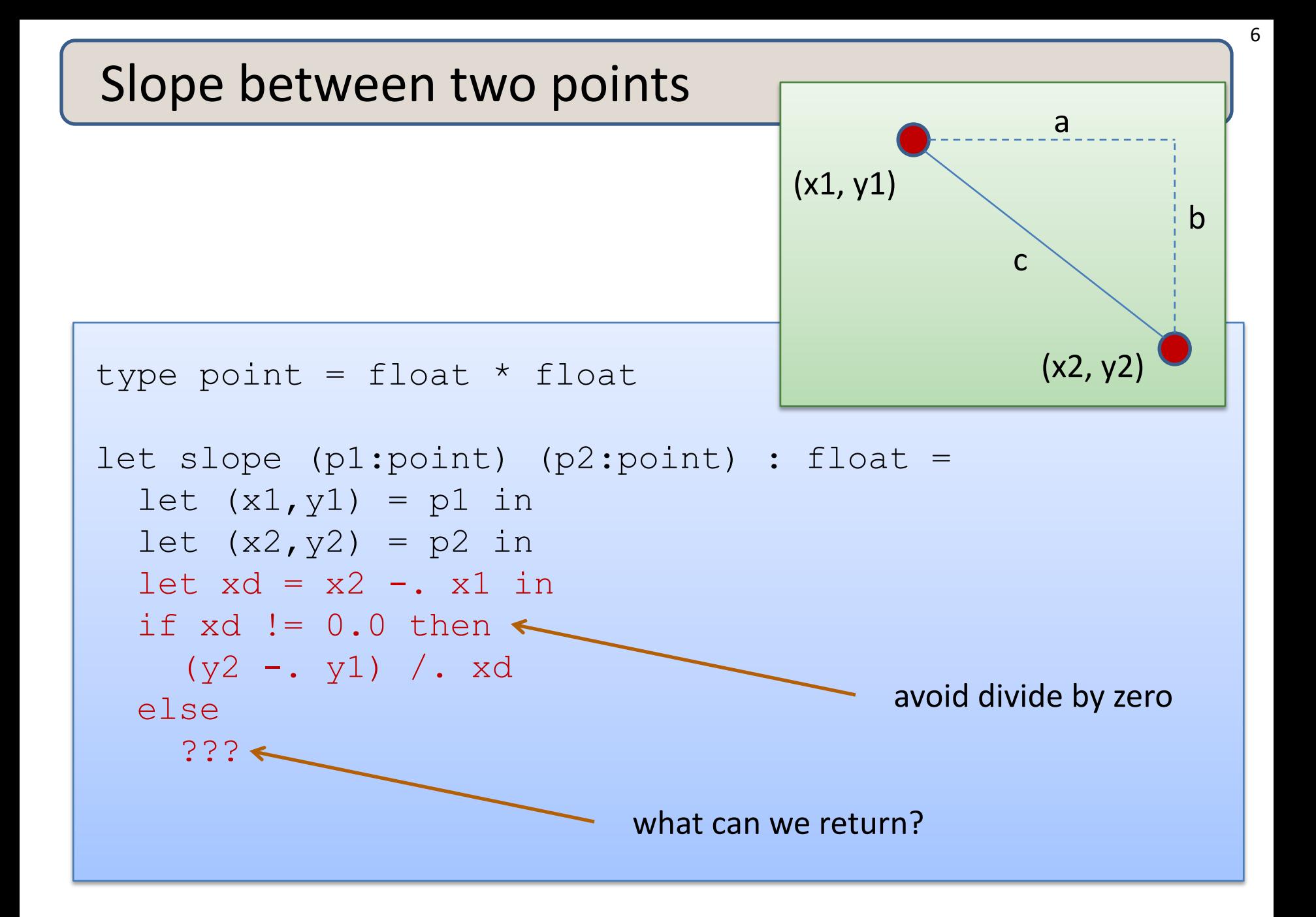

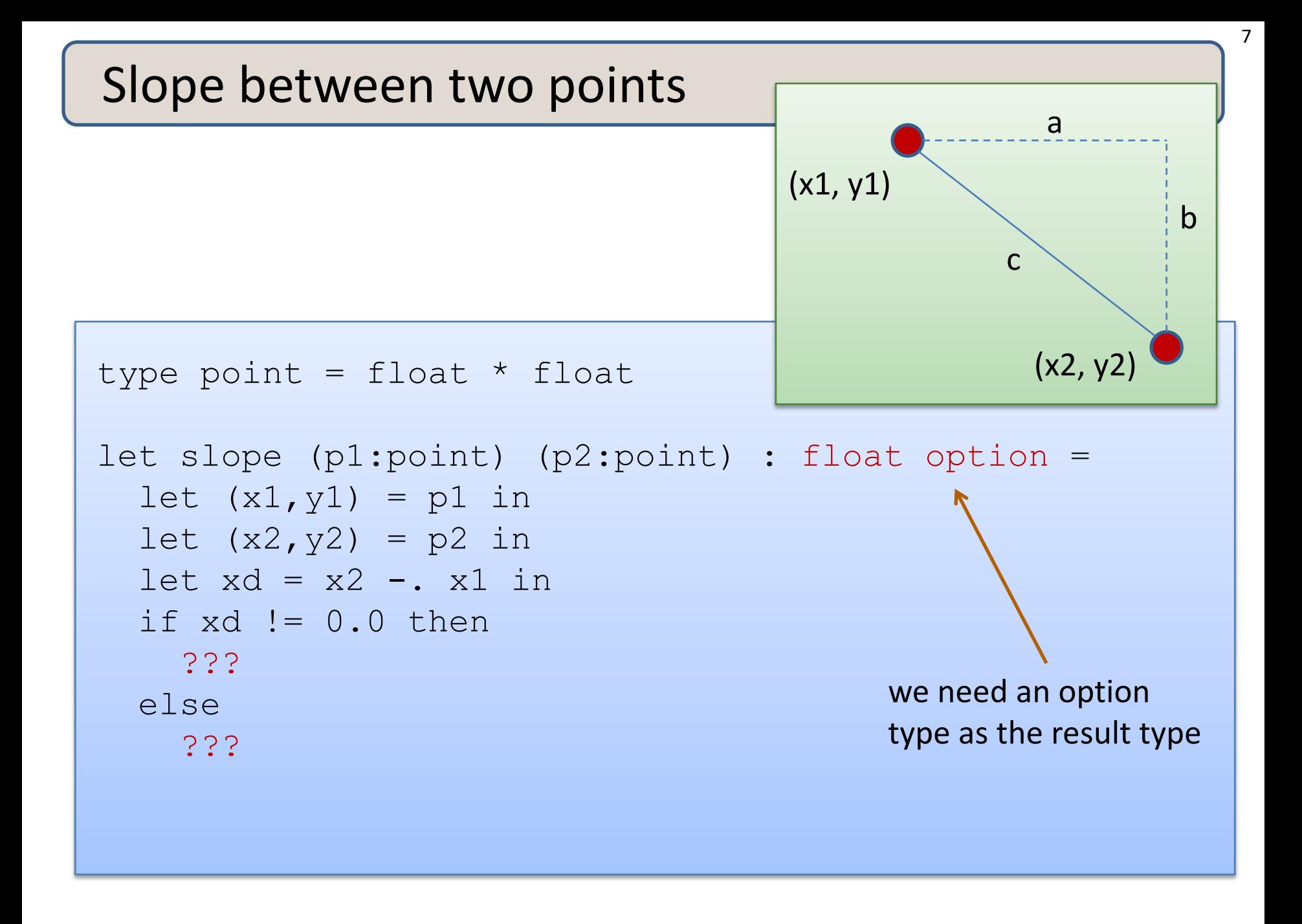

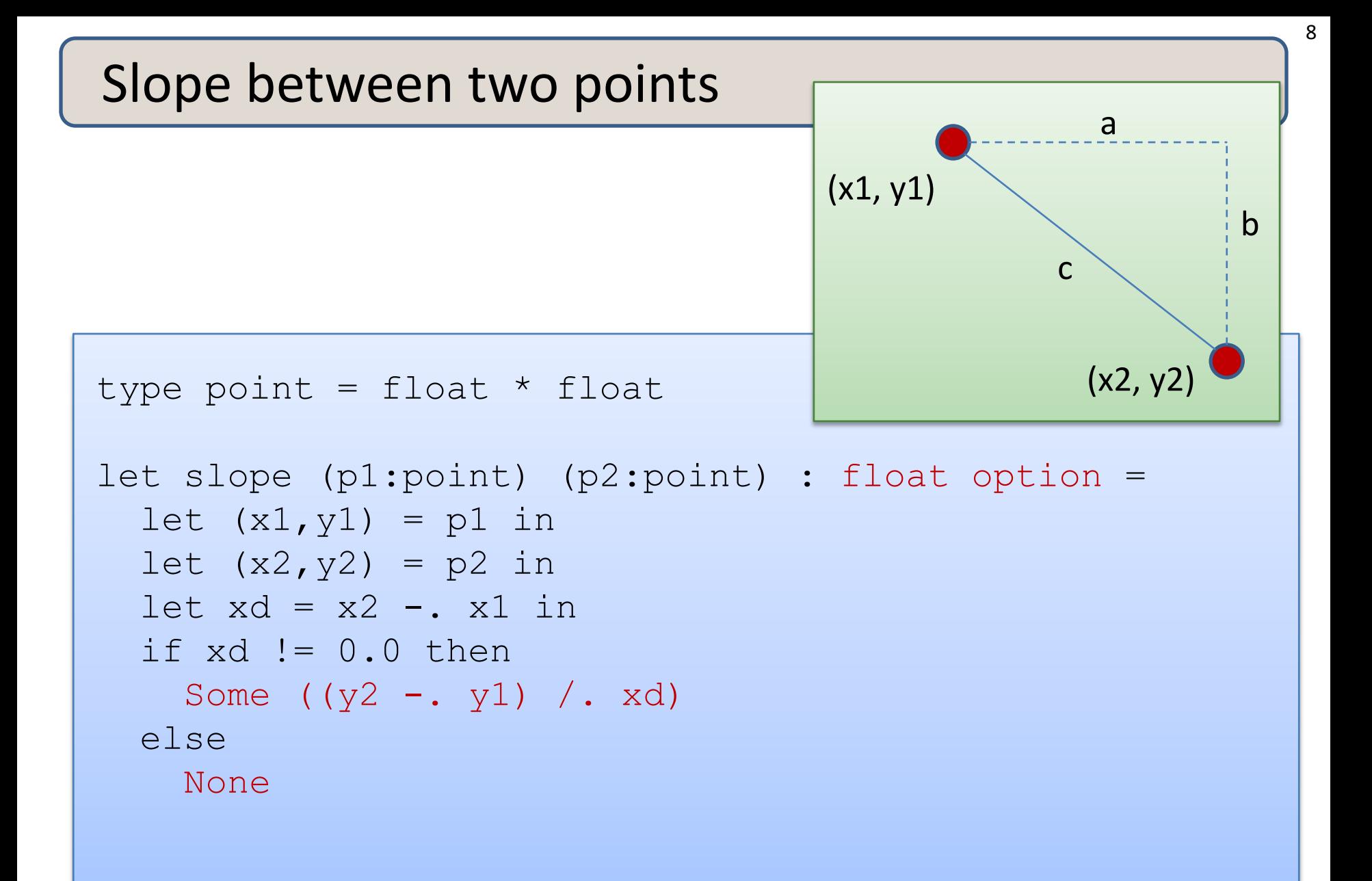

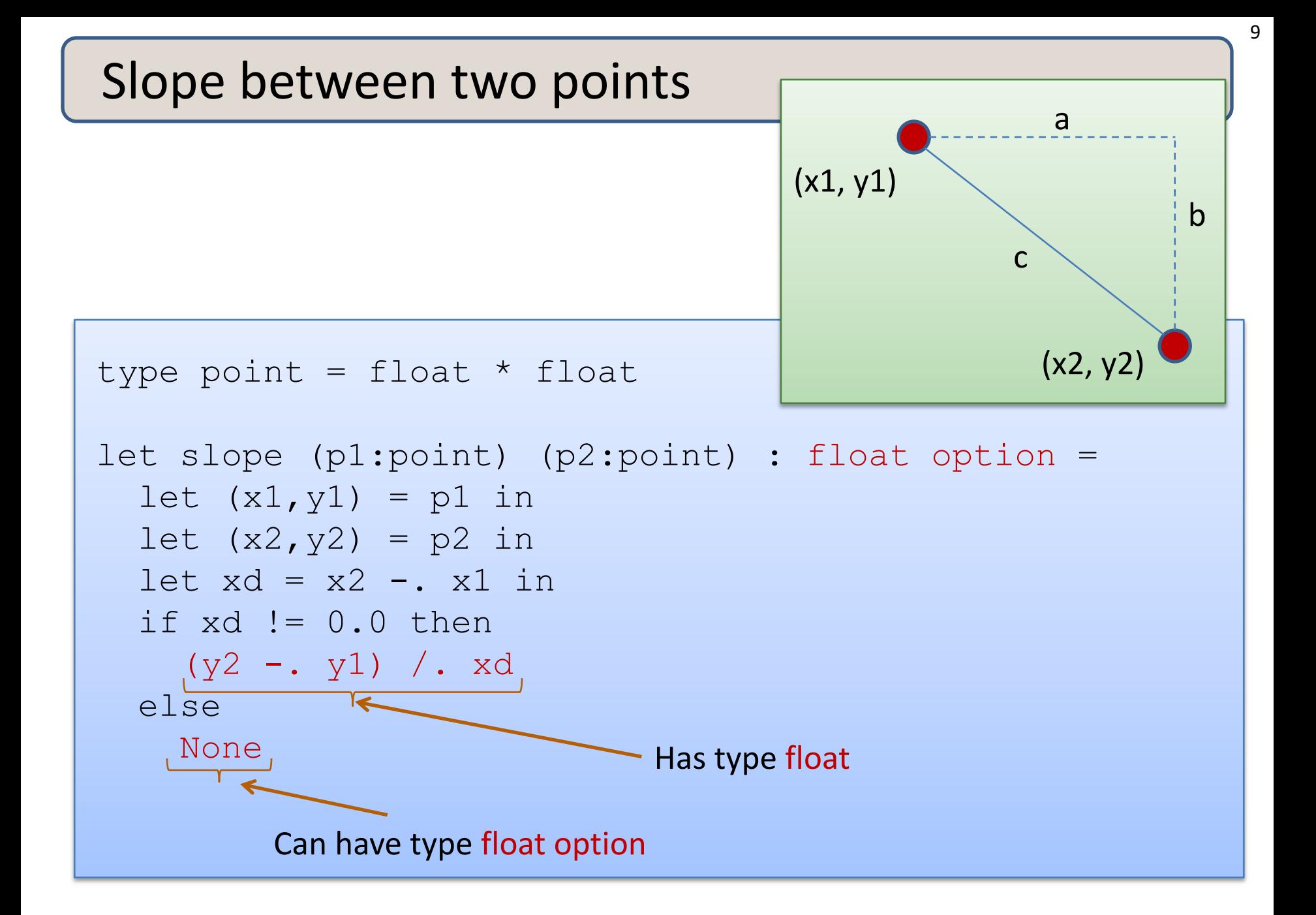

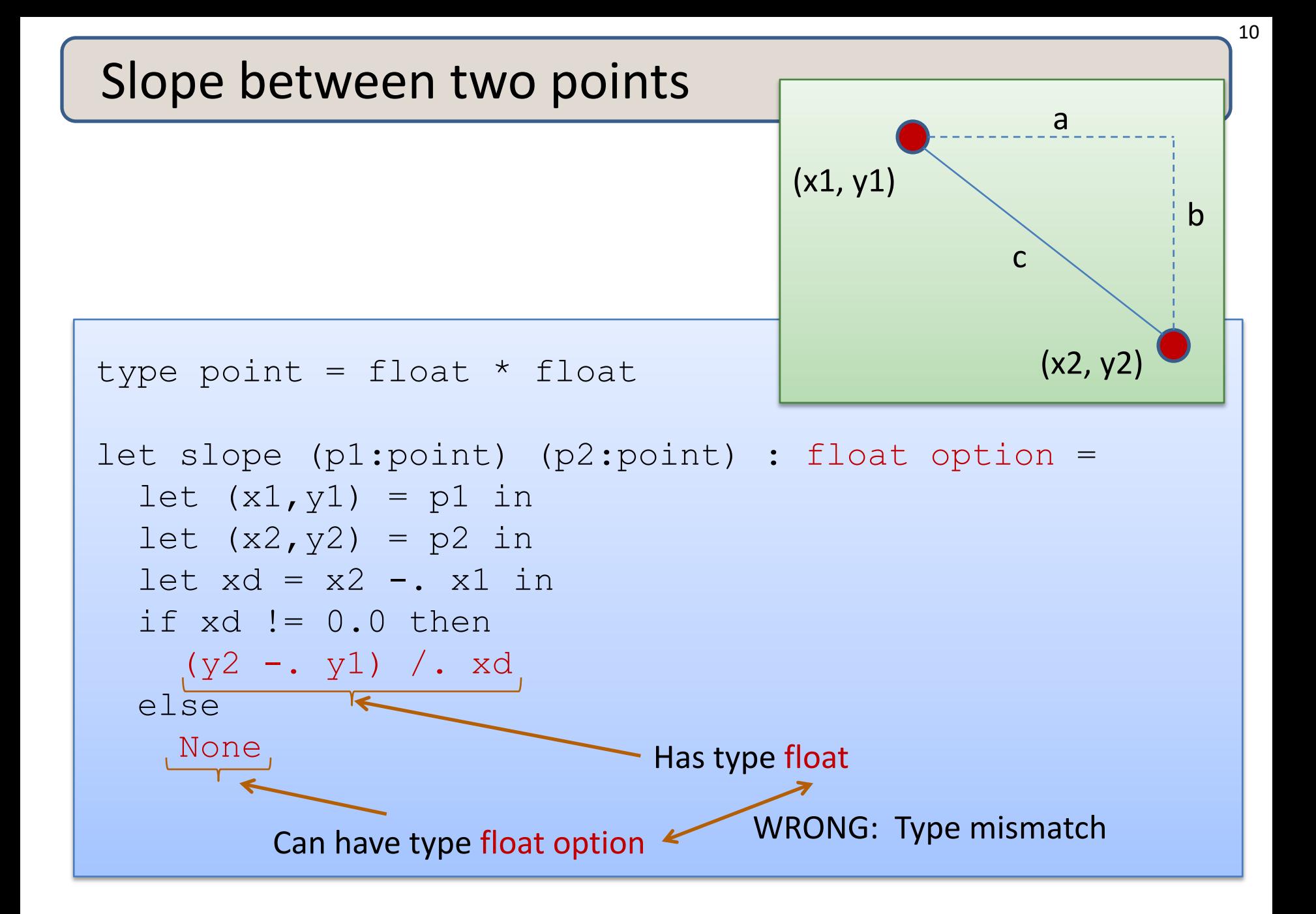

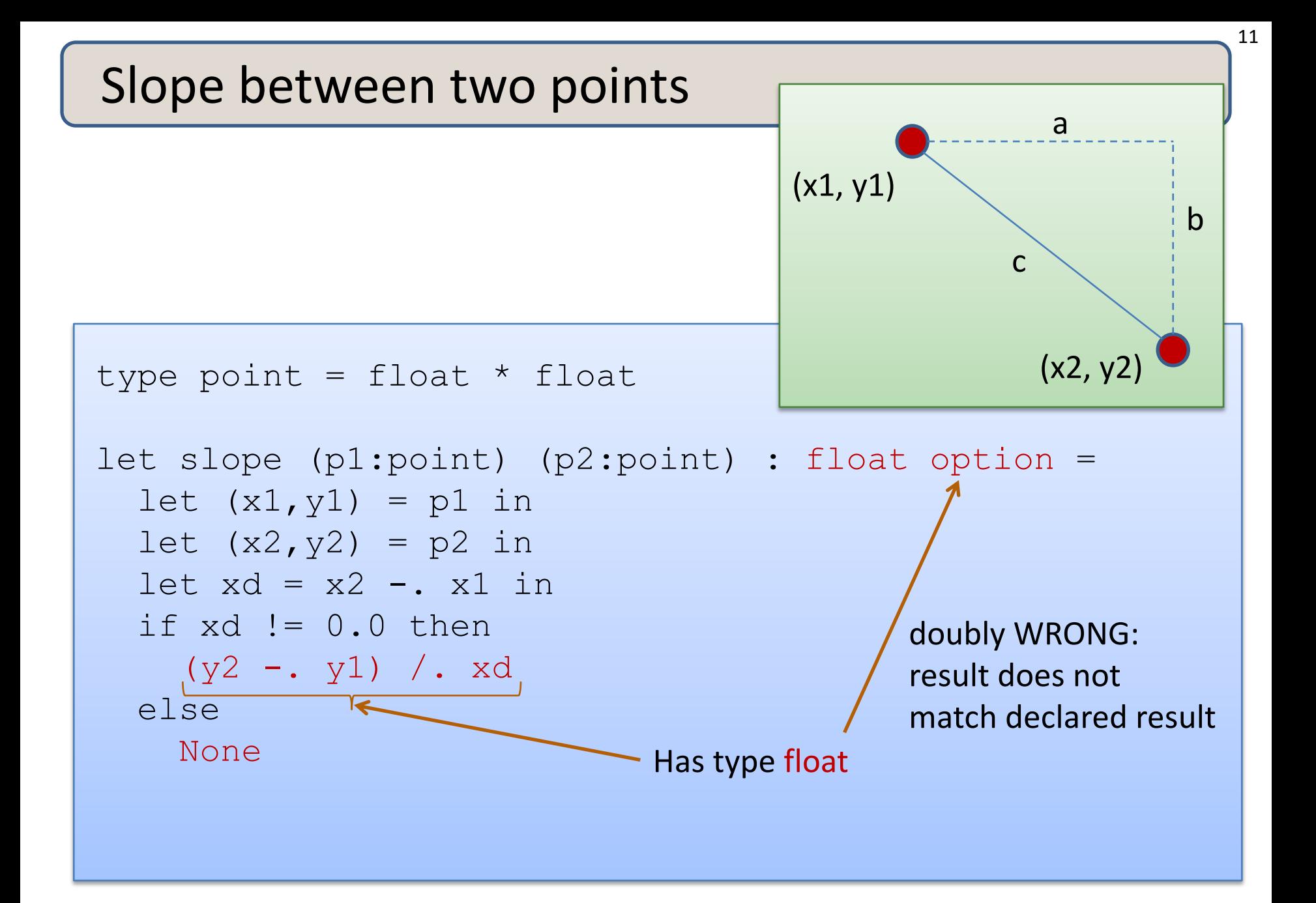

## Remember the typing rule for if

if e1 : bool and e2 : t and e3 : t (for some type t) then if e1 then e2 else e3 : t

Returning an optional value from an if statement:

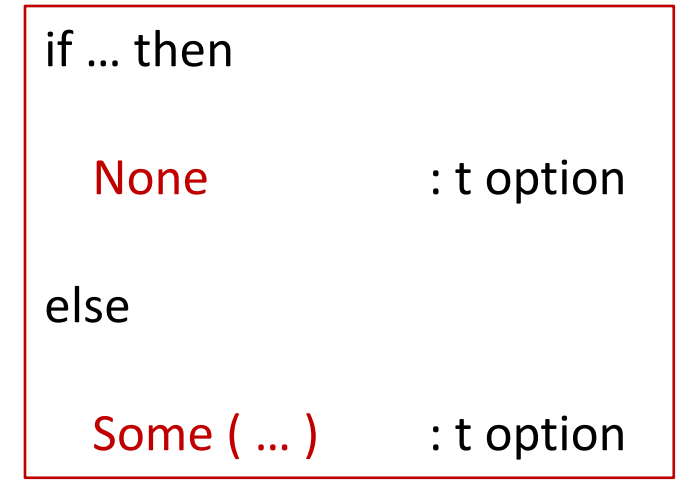

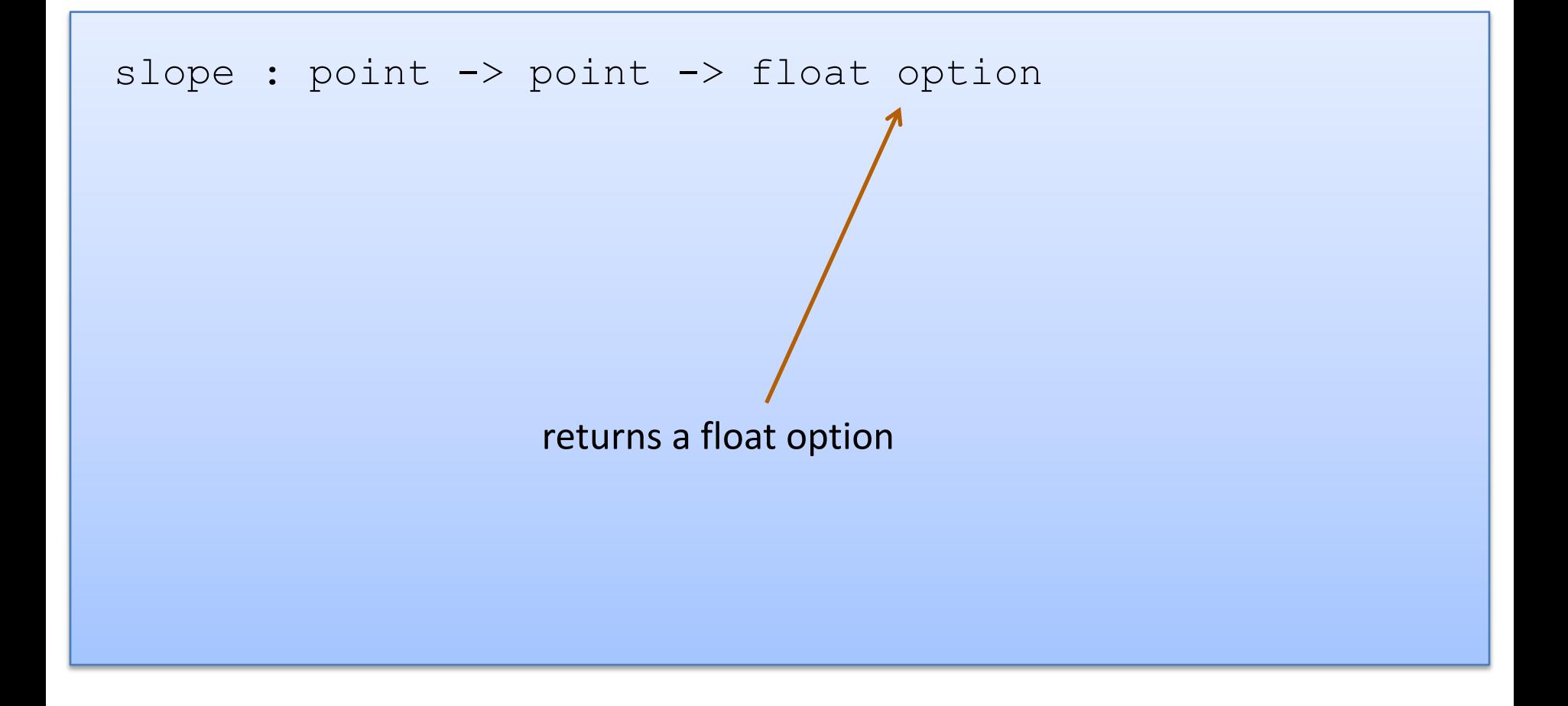

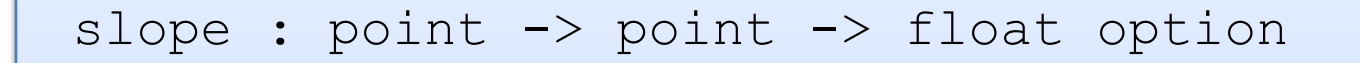

let print\_slope (p1:point) (p2:point) : unit =

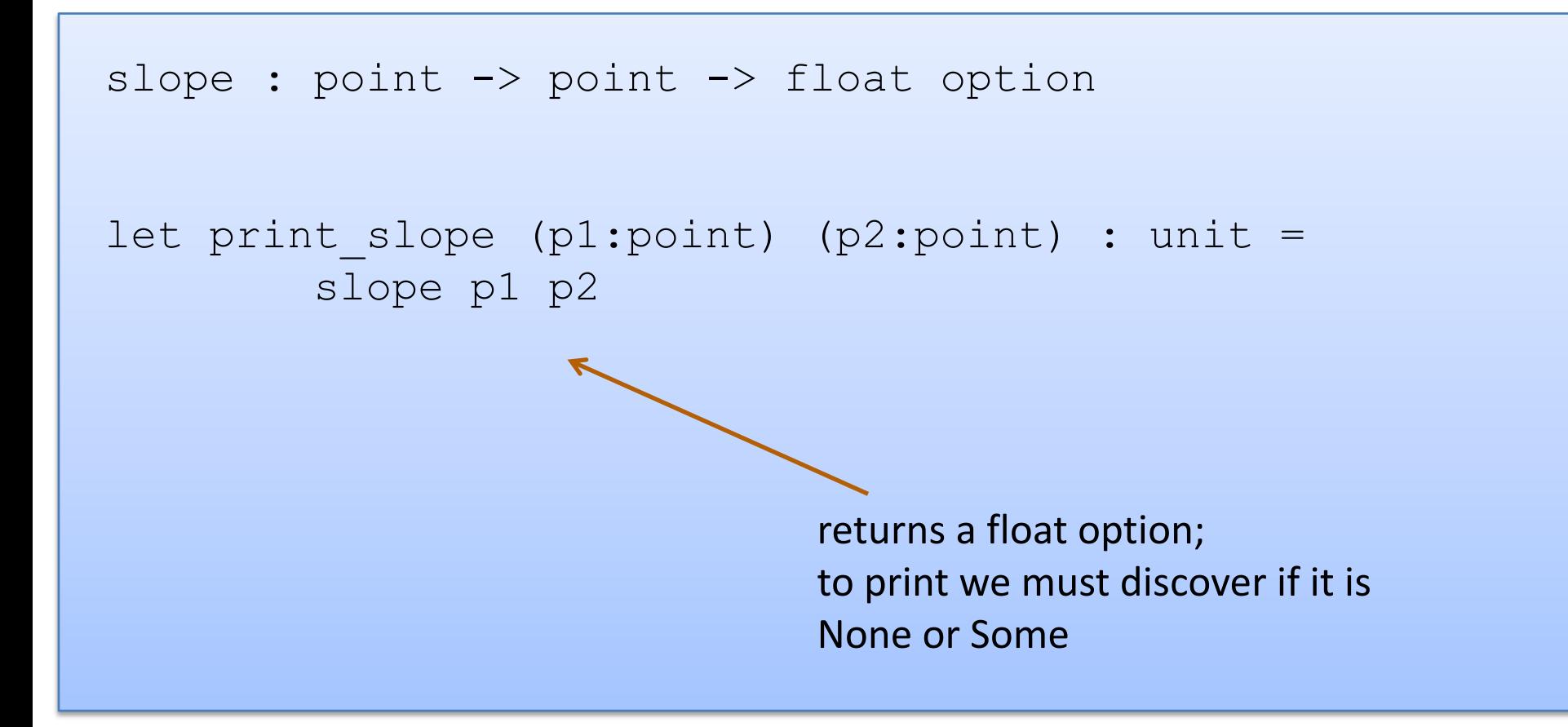

slope : point -> point -> float option

let print slope (p1:point) (p2:point) : unit = match slope p1 p2 with

16

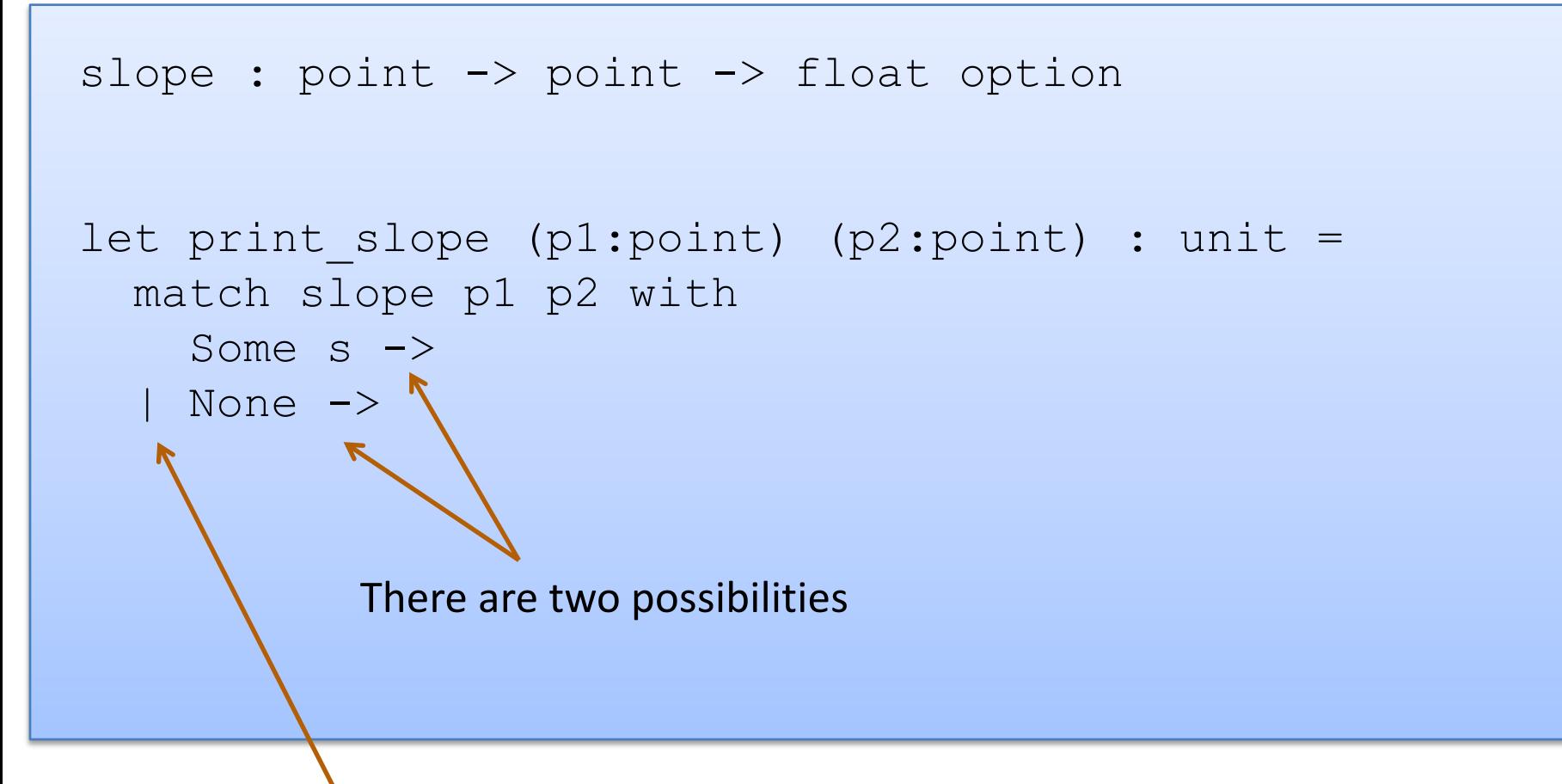

Vertical bar separates possibilities

17

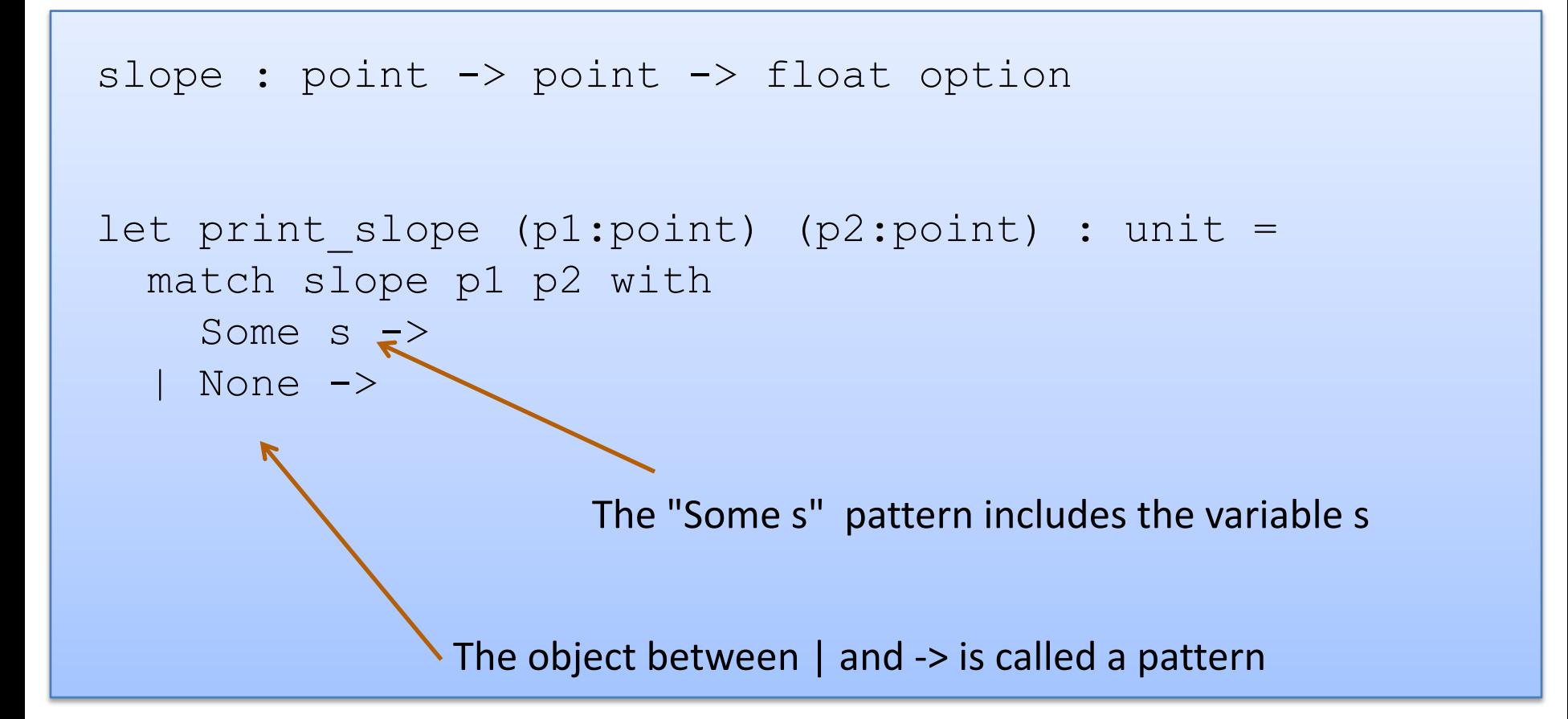

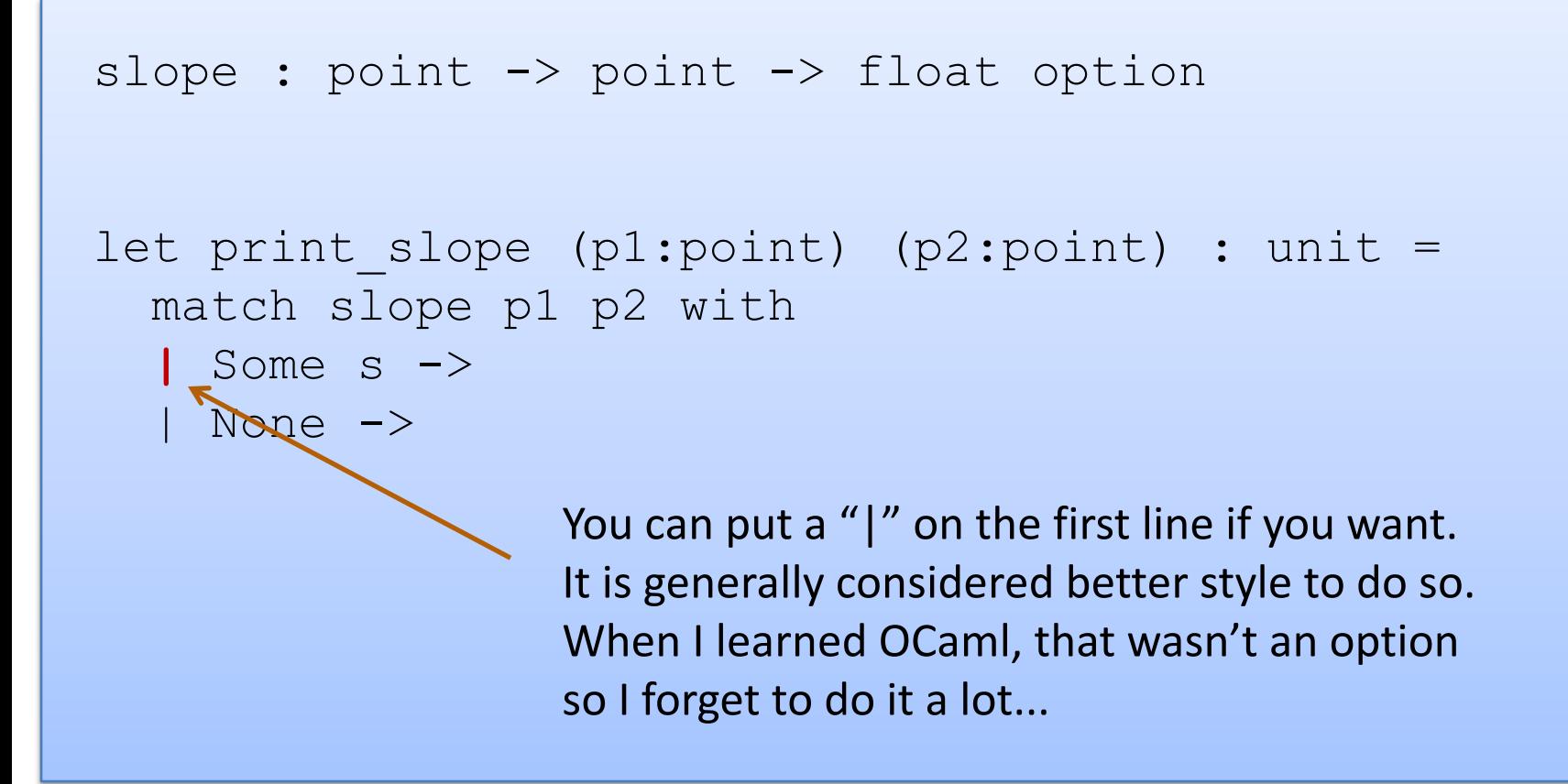

```
slope : point -> point -> float option
let print slope (p1:point) (p2:point) : unit =
  match slope p1 p2 with
    Some s \rightarrowprint string ("Slope: " ^ string of float s)
  | None -> 
      print string "Vertical line.\n"
```
## Writing Functions Over Typed Data

- Steps to writing functions over typed data:
	- 1. Write down the function and argument names
	- 2. Write down argument and result types
	- 3. Write down some examples (in a comment)
	- 4. Deconstruct input data structures
	- 5. Build new output values
	- 6. Clean up by identifying repeated patterns
- For option types:

when the input has type t option, deconstruct with:

when the output has type t option, construct with:

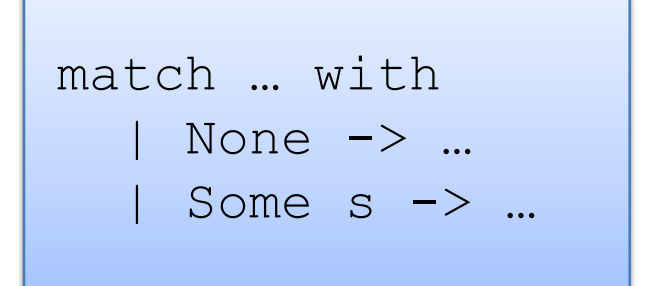

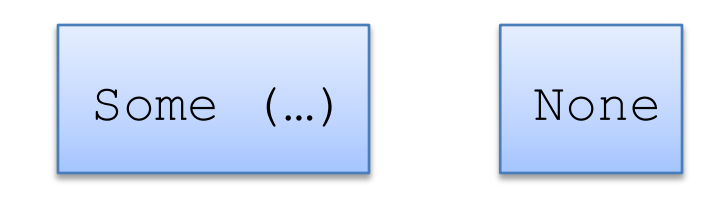

# **MORE PATTERN MATCHING**

```
type point = float * floatlet distance (p1:point) (p2:point) : float =
 let square x = x *. x in
 let (x1, y1) = p1 in
 let (x2, y2) = p2 in
  sqrt (square (x2 - x1) +. square (y2 - y1))
```

```
type point = float * floatlet distance (p1:point) (p2:point) : float =
  let square x = x *. x in
  let (x1, y1) = p1 in
  let (x2, y2) = p2 in
  sqrt\int(square (x2 -. x1) +. square (y2 -. y1))
```
 $(x2, y2)$  is an example of a pattern – a pattern for tuples.

So let declarations can contain patterns just like match statements

The difference is that a match allows you to consider multiple different data shapes

```
type point = float * floatlet distance (p1:point) (p2:point) : float =
  let square x = x *. x in
 match p1 with
  | (x1, y1) \rightarrowlet (x2, y2) = p2 in
       sqrt (square (x2 - x1) +. square (y2 - y1))
```
There is only 1 possibility when matching a pair

```
type point = float * floatlet distance (p1:point) (p2:point) : float =
  let square x = x *. x in
 match p1 with
  | (x1, y1) \rightarrowmatch p2 with
     (x2, y2) \rightarrow\gamma sqrt (square (x2 -. x1) +. square (y2 -. y1))
```
We can nest one match expression inside another.

(We can nest any expression inside any other, if the expressions have the right types)

## Better Style: Complex Patterns

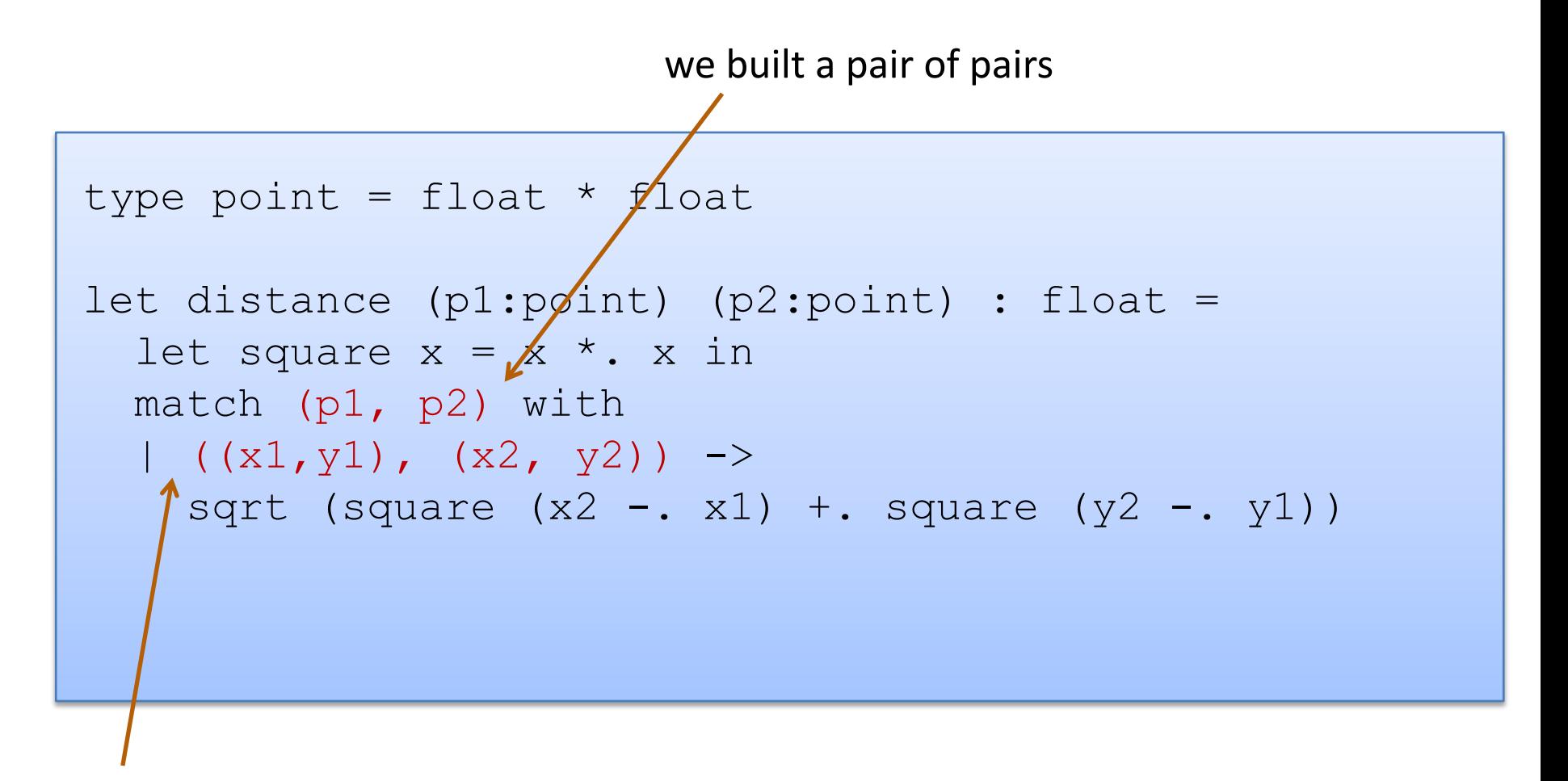

Pattern for a pair of pairs: ((variable, variable), (variable, variable)) All the variable names in the pattern must be different.

27

## Better Style: Complex Patterns

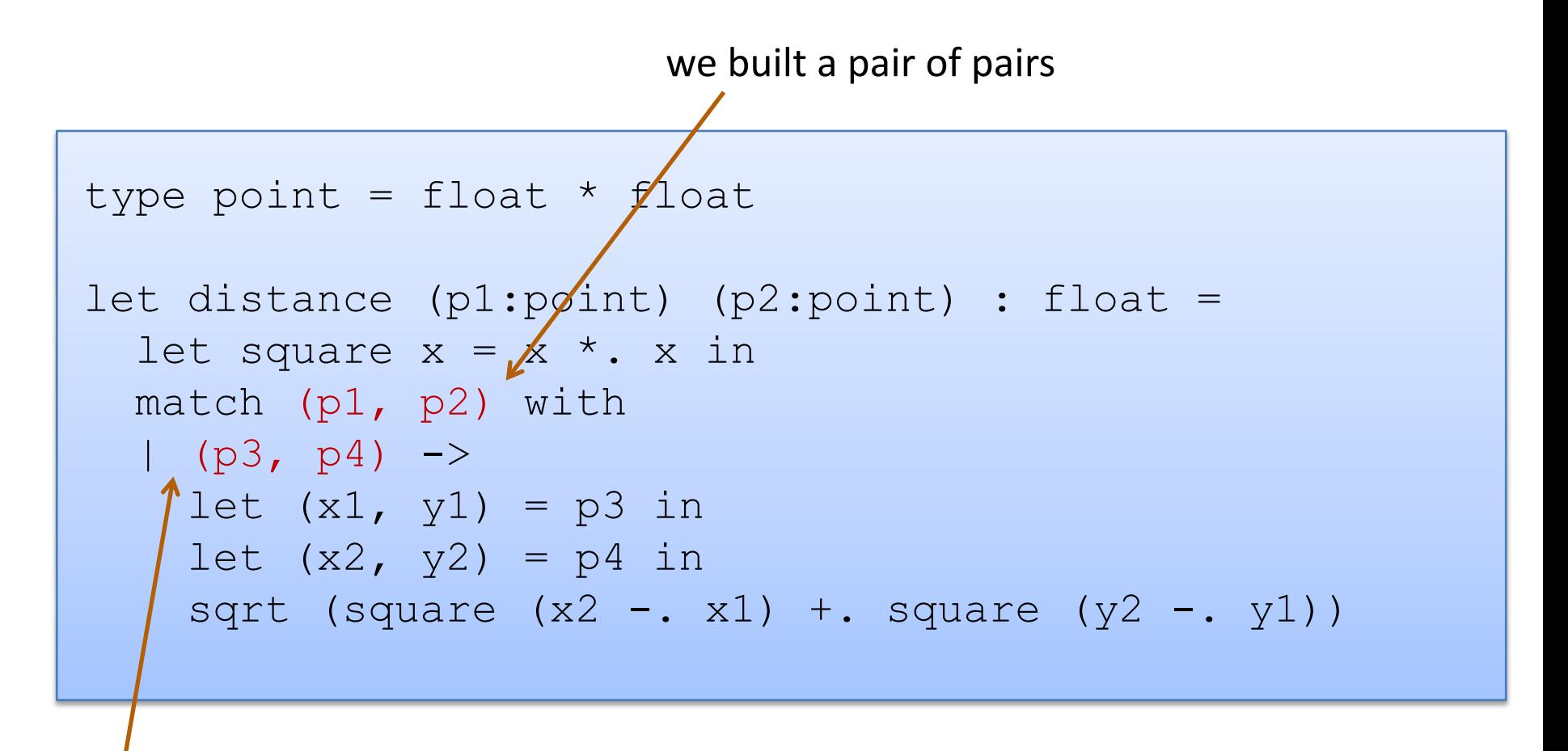

A pattern must be consistent with the type of the expression in between match … with We use (p3, p4) here instead of  $((x1, y1), (x2, y2))$ 

### Pattern-matching in function parameters

```
type point = float * floatlet distance ((x1, y1):point) ((x2, y2):point): float =
  let square x = x *. x in
  sqrt (square (x2 - x1) +. square (y2 - y1))
```
Function parameters are patterns too!

### What's the best style?

```
let distance (p1:point) (p2:point) : float =
 let square x = x *. x in
 let (x1, y1) = p1 in
 let (x2, y2) = p2 in
  sqrt (square (x2 - x1) +. square (y2 - y1))
```

```
let distance ((x1, y1):point) ((x2, y2):point): float =
  let square x = x *. x in
  sqrt (square (x2 - x1) +. square (y2 - y1))
```
Either of these is reasonably clear and compact.

Code with unnecessary nested matches/lets is particularly ugly to read. You'll be judged on code style in this class.

30

## What's the best style?

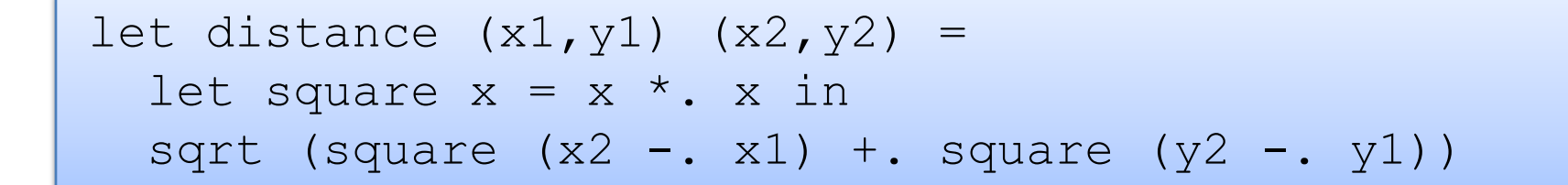

This is how I'd do it ... the types for tuples + the tuple patterns are a little ugly/verbose ... but for now in class, use the explicit type annotations. We will loosen things up later in the semester.

## Combining patterns

```
type point = float * float(* returns a nearby point in the graph if one exists *)
nearby : graph -> point -> point option
let printer (g:graph) (p:point) : unit =
 match nearby g p with
  | None -> print_string "could not find one\n"
  | Some (x, y) ->
     print float x;
     print string ", ";
     print float y;
     print_newline();
```
32

## Other Patterns

#### Constant values can be used as patterns

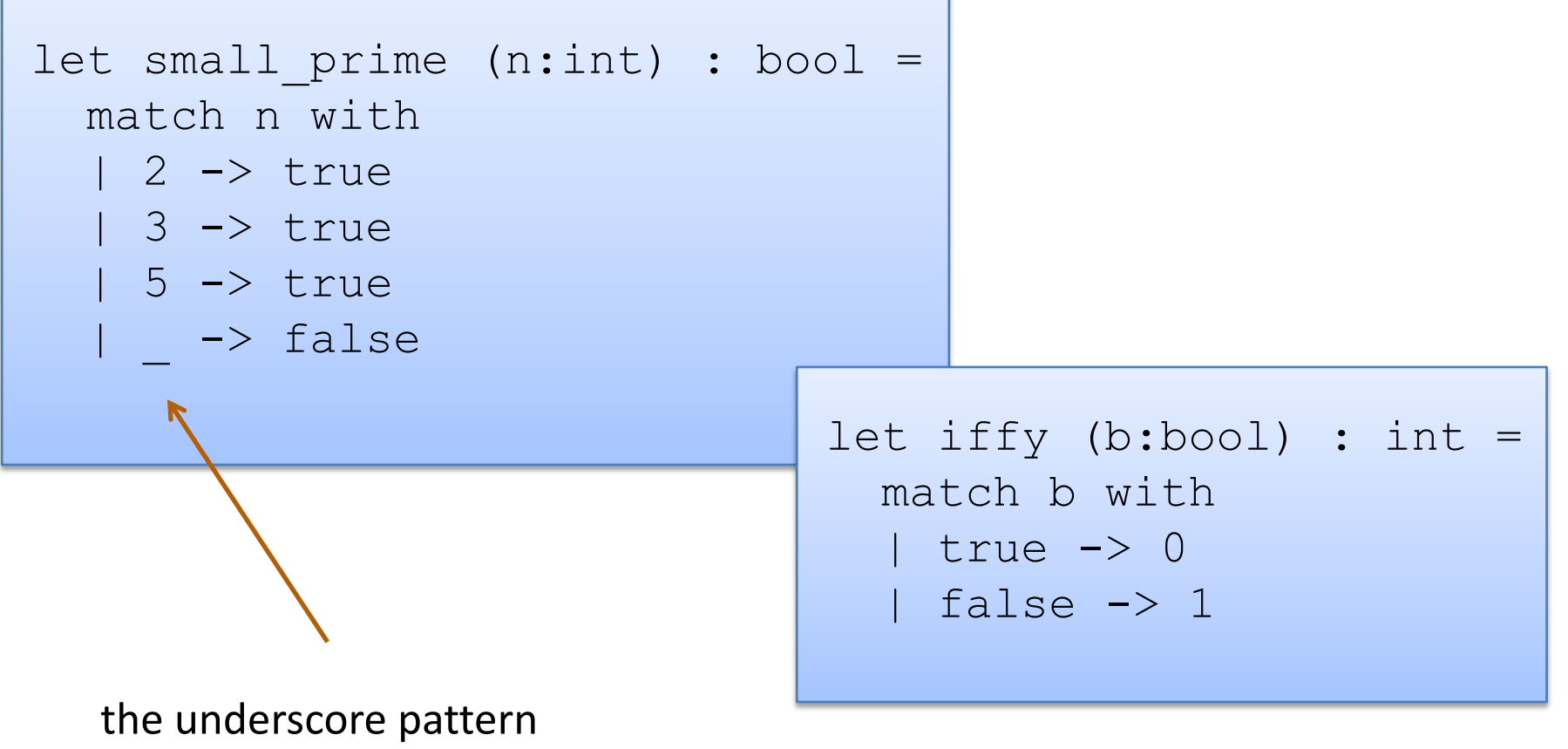

matches anything it is the "don't care" pattern

# **INDUCTIVE THINKING**

## Inductive Programming and Proving

#### An *inductive data type* T is a data type defined by:

- a collection of base cases
	- that don't refer to T
- $-$  a collection of inductive cases that build new data of type  $\overline{T}$  from pre-existing data of type T
	- the pre-existing data is guaranteed to be *smaller* than the new values

#### Programming principle:

- solve programming problem for base cases
- solve programming problem for inductive cases *by calling the function recursively on smaller data and assuming your function already works correctly on those smaller data values*

Proving principle:

- prove program satisfies property P for base cases
- prove inductive cases satisfy property P *by assuming inductive calls on smaller data values satisfy property P*

# **LISTS: AN INDUCTIVE DATA TYPE**
### Lists are Inductive Data

In OCaml, a list value is:

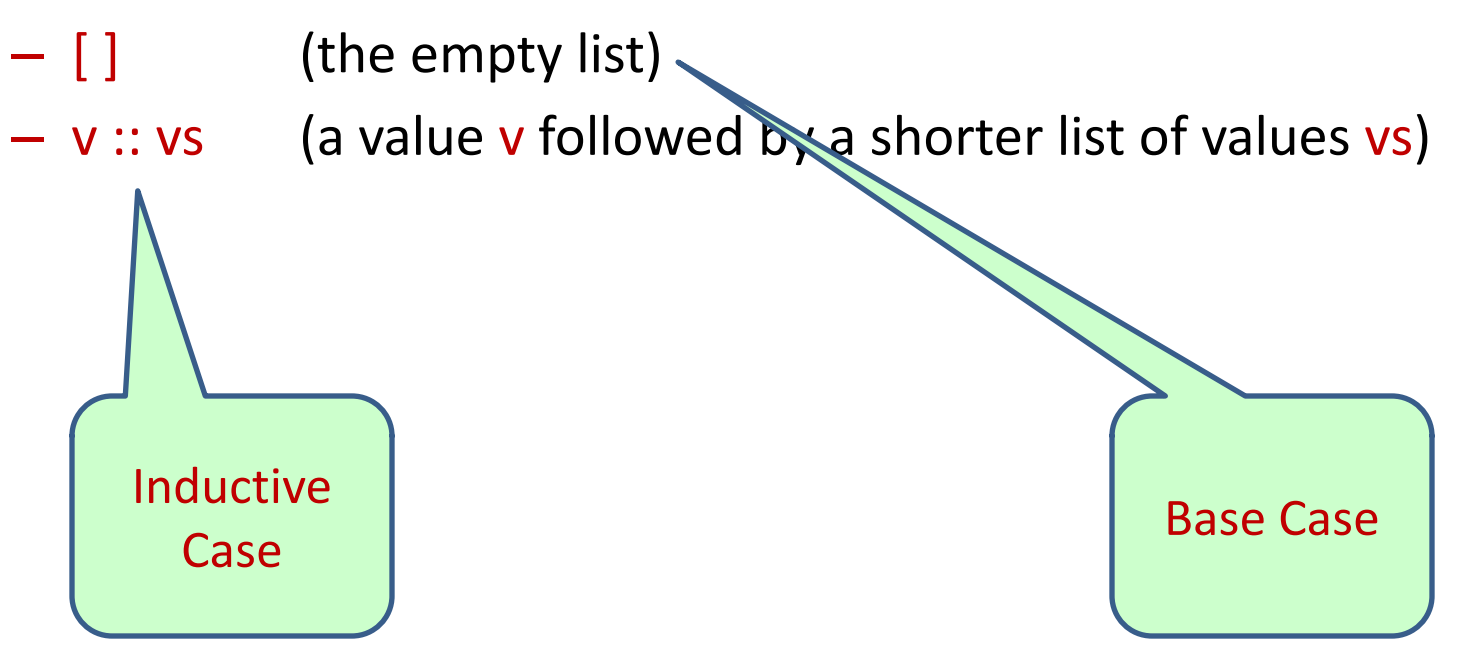

### Lists are Inductive Data

In OCaml, a list value is:

- $\begin{bmatrix} \end{bmatrix}$  (the empty list)
- $-$  v :: vs (a value v followed by a shorter list of values vs)

An example:

- $-2::3::5::[]$  has type int list
- is the same as:  $2::(3::(5::[]))$
- "::" is called "cons"

An alternative syntax ("syntactic sugar" for lists):

 $-$  [2; 3; 5]

 $-$  But this is just a shorthand for 2 :: 3 :: 5 :: []. If you ever get confused fall back on the 2 basic *constructors*: :: and []

## Typing Lists

#### Typing rules for lists:

- [] may have any list type t list (1)
- if e1 : t and e2 : t list then (e1 :: e2) : t list (2)

## Typing Lists

Typing rules for lists:

- [] may have any list type t list (1)
- if e1 : t and e2 : t list then (e1 :: e2) : t list (2)

More examples:

```
(1 + 2) :: (3 + 4) :: [] : ??
```

```
(2::[]): (5::6::[]):"] : ??
```
 $[ [2]; [5; 6] ]$  : ??

## Typing Lists

Typing rules for lists:

- [] may have any list type t list (1)
- if e1 : t and e2 : t list then  $(e1:: e2):$  t list (2)

More examples:

 $(1 + 2) :: (3 + 4) :: []$  : int list

 $(2::[]): (5::6::[]):[]$  : int list list

[ [2]; [5; 6] ] : int list list

(Remember that the  $3^{rd}$  example is an abbreviation for the  $2^{nd}$ )

What type does this have?

 $[2] :: [3]$ 

What type does this have?

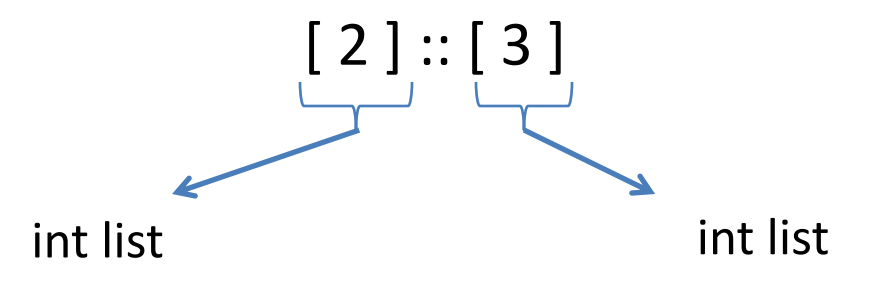

```
\# [2] :: [3];;
Error: This expression has type int but an 
         expression was expected of type
         int list
#
```
What type does this have?

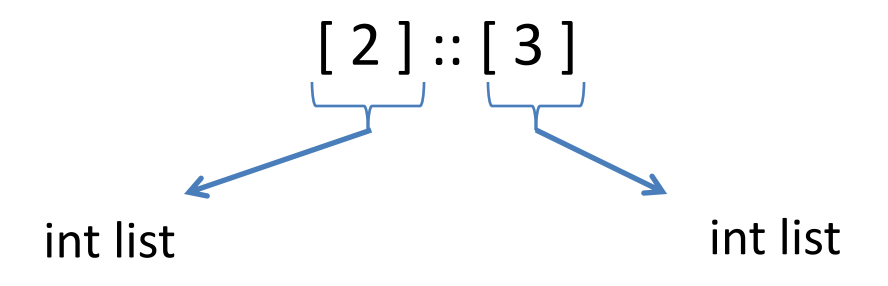

Give me a simple fix that makes the expression type check?

What type does this have?

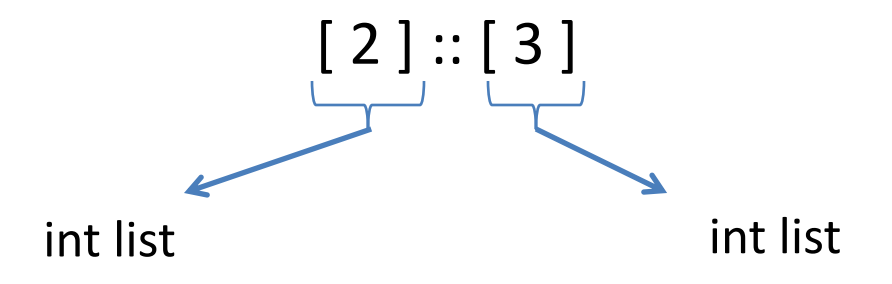

Give me a simple fix that makes the expression type check?

Either:  $2::[3]$  : int list

Or:  $[2]::[[3]]$  : int list list

### Analyzing Lists

Just like options, there are two possibilities when deconstructing lists. Hence we use a match with two branches

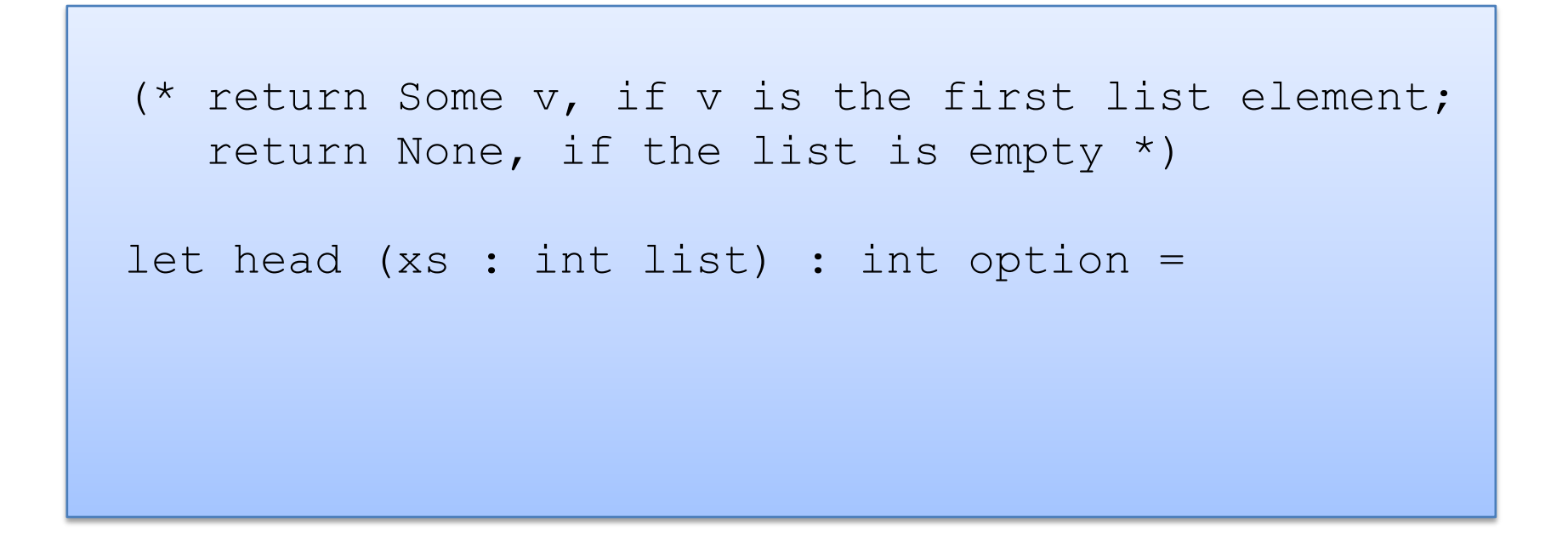

Just like options, there are two possibilities when deconstructing lists. Hence we use a match with two branches

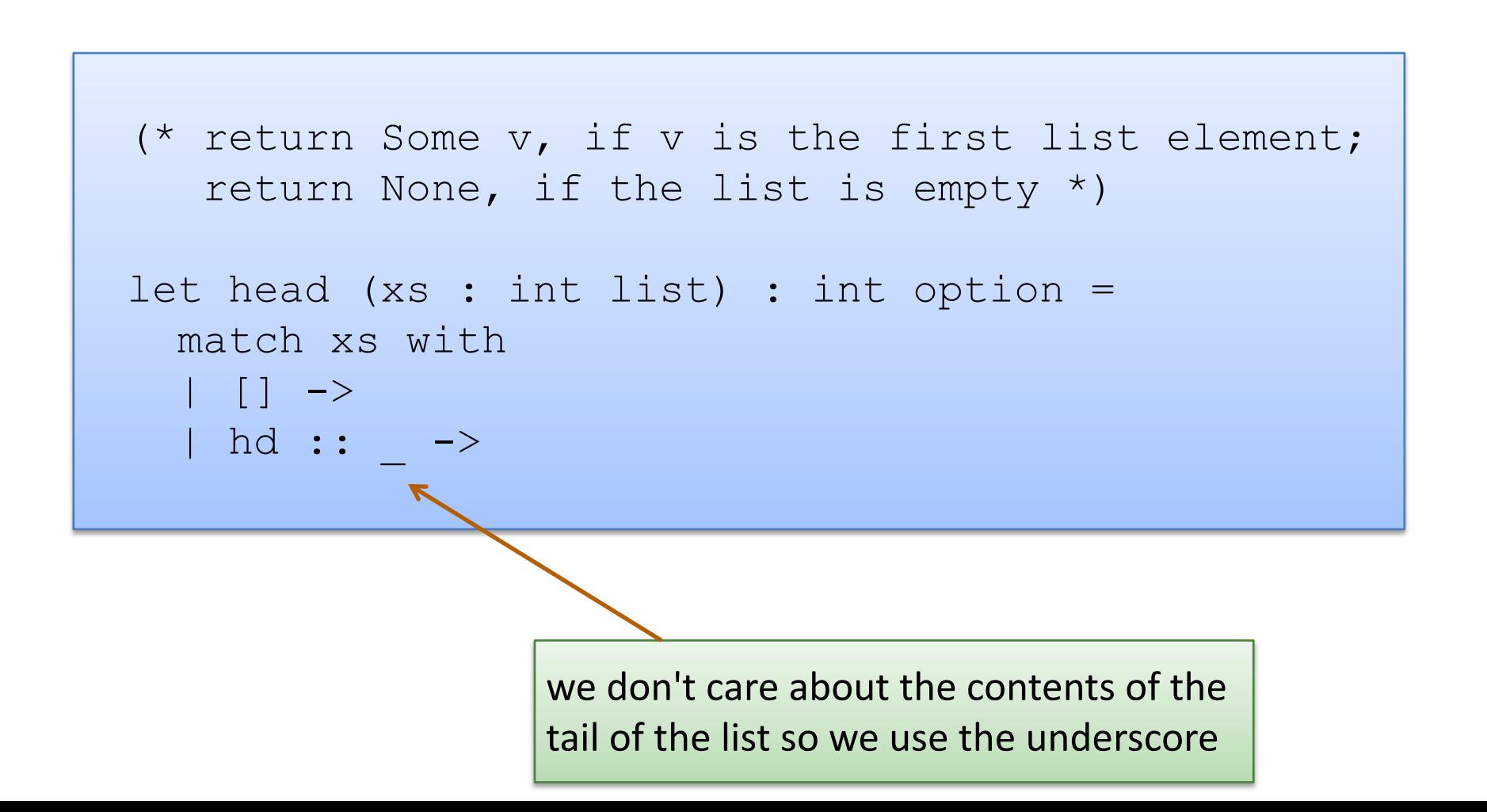

Just like options, there are two possibilities when deconstructing lists. Hence we use a match with two branches

```
(* return Some v, if v is the first list element;
   return None, if the list is empty *) 
let head (xs : int list) : int option =
 match xs with
  | [] -> None 
  | hd :: _ -> Some hd
```
This function isn't recursive -- we only extracted a small , fixed amount of information from the list -- the first element

```
(* Given a list of pairs of integers, 
  produce the list of products of the pairs
  prods [(2,3); (4,7); (5,2)] == [6; 28; 10]*)
```

```
(* Given a list of pairs of integers, 
  produce the list of products of the pairs
  prods [(2,3); (4,7); (5,2)] == [6; 28; 10]*) 
let rec prods (xs : (int * int) list) : int list =
```

```
(* Given a list of pairs of integers, 
   produce the list of products of the pairs
   prods [(2,3); (4,7); (5,2)] == [6; 28; 10]*) 
let rec prods (xs : (int * int) list) : int list =
  match xs with
  |\quad| \quad | \quad \rightarrow|(x, y) : : t1 \rightarrow
```

```
(* Given a list of pairs of integers, 
   produce the list of products of the pairs
  prods [(2,3); (4,7); (5,2)] == [6; 28; 10]*) 
let rec prods (xs : (int * int) list) : int list =
  match xs with
  | [] -> [] 
  |(x,y)| :: tl ->
```

```
(* Given a list of pairs of integers, 
   produce the list of products of the pairs
   prods [(2,3); (4,7); (5,2)] == [6; 28; 10]*) 
let rec prods (xs : (int * int) list) : int list =
  match xs with
  | [] -> [] 
  | (x, y) :: tl -> ?? :: ??
                the result type is int list, so we can speculate
                that we should create a list
```

```
(* Given a list of pairs of integers, 
   produce the list of products of the pairs
   prods [(2,3); (4,7); (5,2)] == [6; 28; 10]*) 
let rec prods (xs : (int * int) list) : int list =
  match xs with
  | [] -> [] 
  | (x, y) :: tl -> (x * y) :: ??
               the first element is the product
```

```
(* Given a list of pairs of integers, 
   produce the list of products of the pairs
   prods [(2,3); (4,7); (5,2)] == [6; 28; 10]*) 
let rec prods (xs : (int * int) list) : int list =
  match xs with
  | [] -> [] 
  | (x, y) :: tl -> (x * y) :: ??
               to complete the job, we must compute
               the products for the rest of the list
```

```
(* Given a list of pairs of integers, 
   produce the list of products of the pairs
   prods [(2,3); (4,7); (5,2)] == [6; 28; 10]*) 
let rec prods (xs : (int * int) list) : int list =
  match xs with
  | [] -> [] 
  |(x,y) : : t1 \rightarrow (x * y) : : prods tl
```
### Three Parts to Constructing a Function

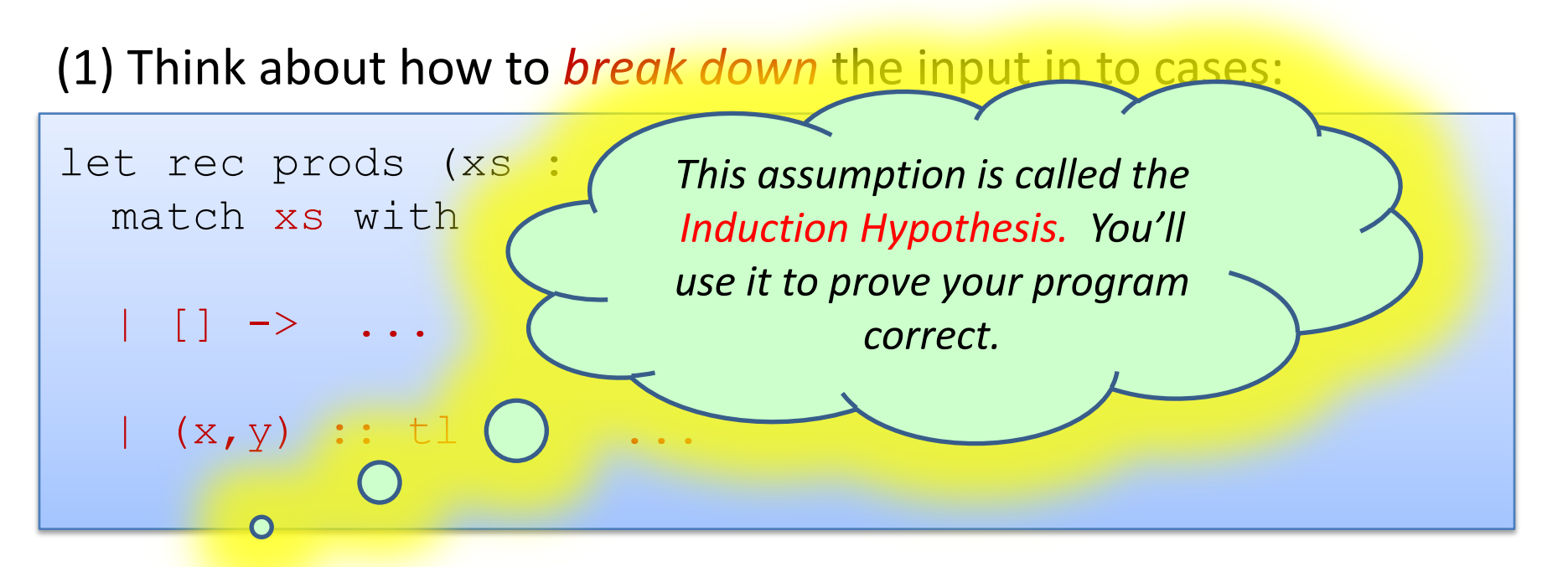

(2) *Assume* the recursive call on smaller data is correct.

(3) Use the result of the recursive call to *build* correct answer.

let rec prods (xs : (int\*int) list) : int list = ...  $(x, y)$  :: tl -> ... prods tl ...

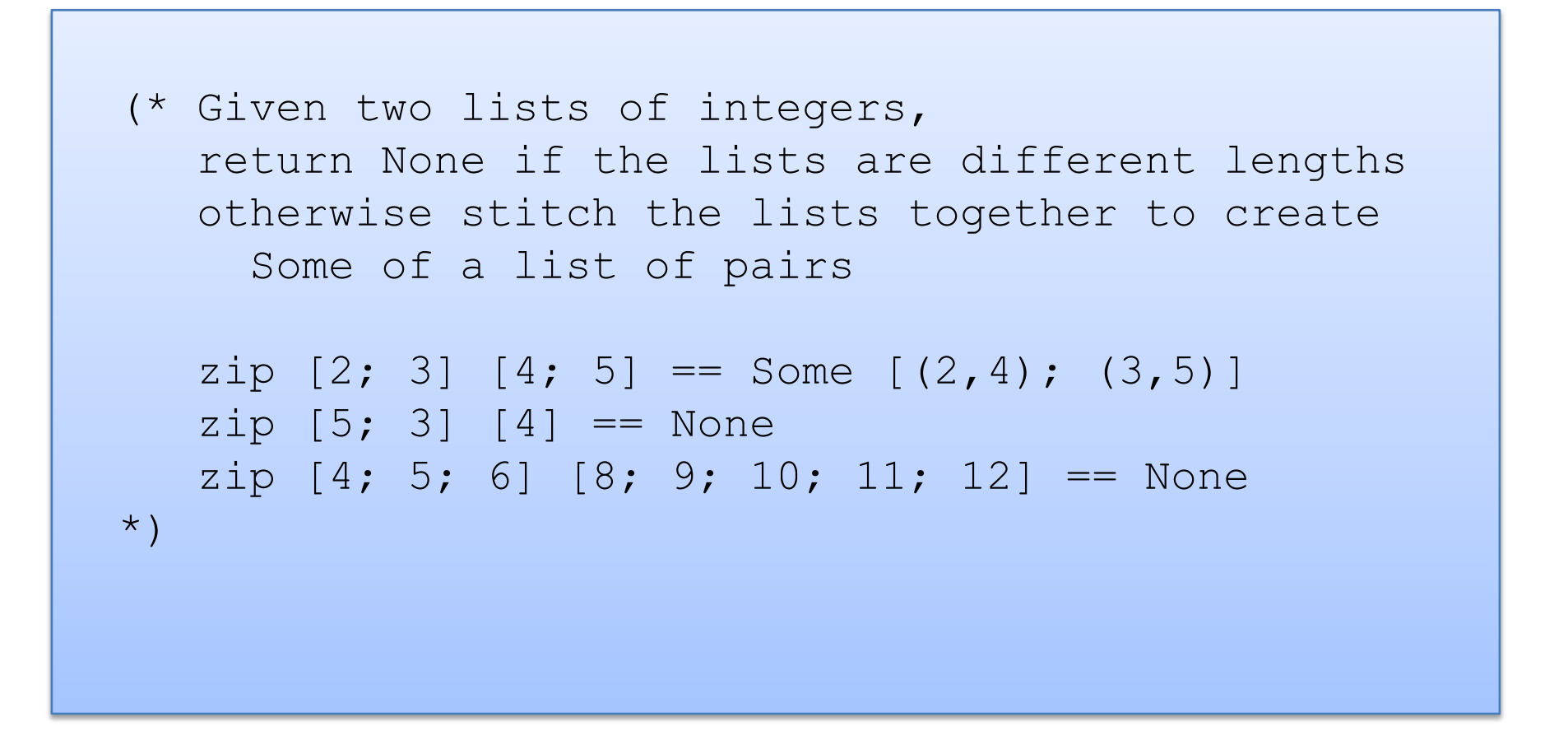

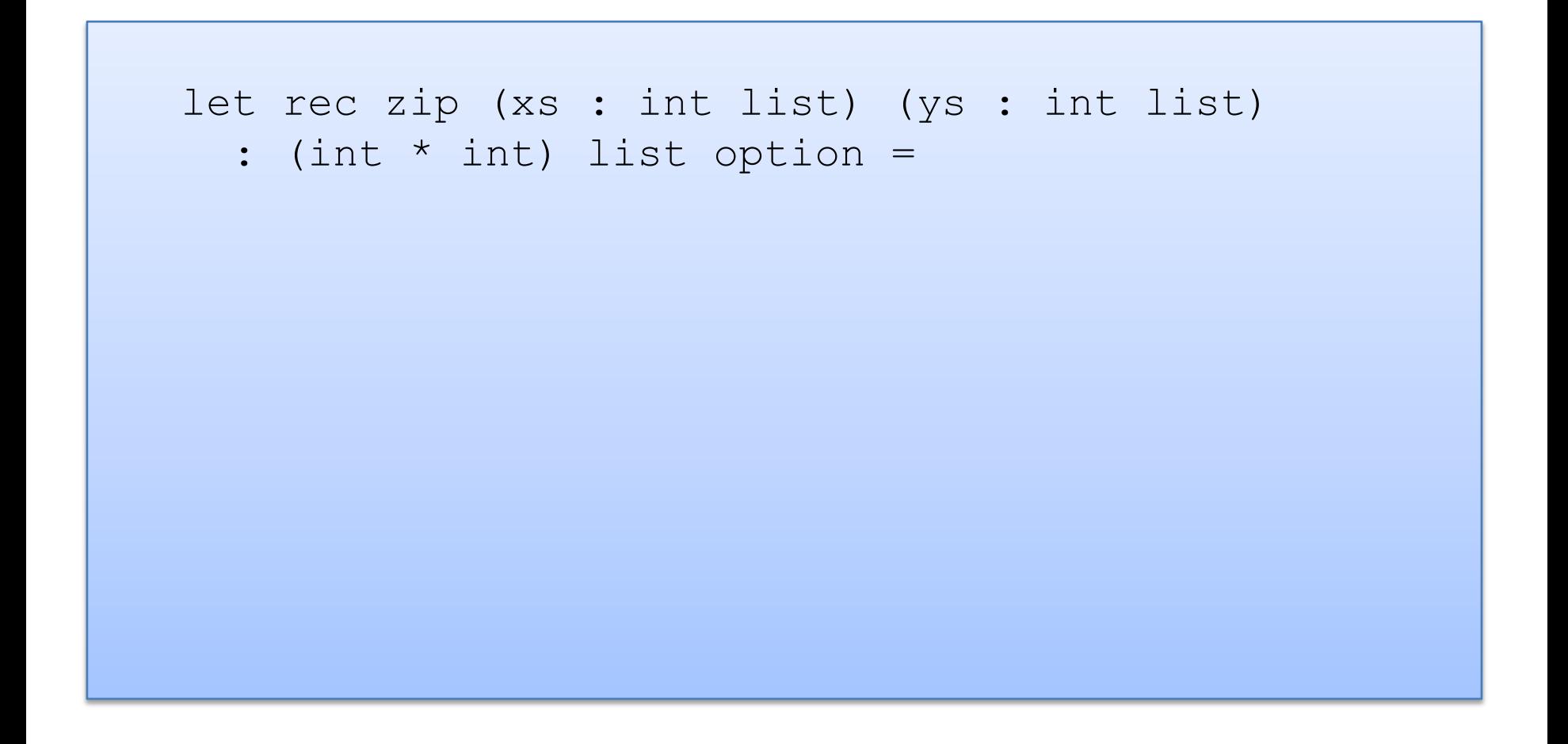

```
let rec zip (xs : int list) (ys : int list) 
  : (int * int) list option =
 match (xs, ys) with
```

```
let rec zip (xs : int list) (ys : int list) 
   : (int * int) list option =
   match (xs, ys) with
   |\left(\begin{bmatrix} 1 \\ 1 \end{bmatrix}, \begin{bmatrix} 1 \\ 1 \end{bmatrix}\right)| \rightarrow| ([], y::ys') \rightarrow|(x::xs', []) \rightarrow| (x::xs', y::ys') ->
```

```
let rec zip (xs : int list) (ys : int list) 
  : (int * int) list option =
  match (xs, ys) with
  | ([], []) -> Some []
  | ([], y::ys') ->
  |(x::xs', []) \rightarrow| (x::xs', y::ys') ->
```

```
let rec zip (xs : int list) (ys : int list) 
  : (int * int) list option =
  match (xs, ys) with
  | ([], []) -> Some []
  | ([], y::ys') -> None
  | (x::xs', []) -> None
  | (x::xs', y::ys') ->
```
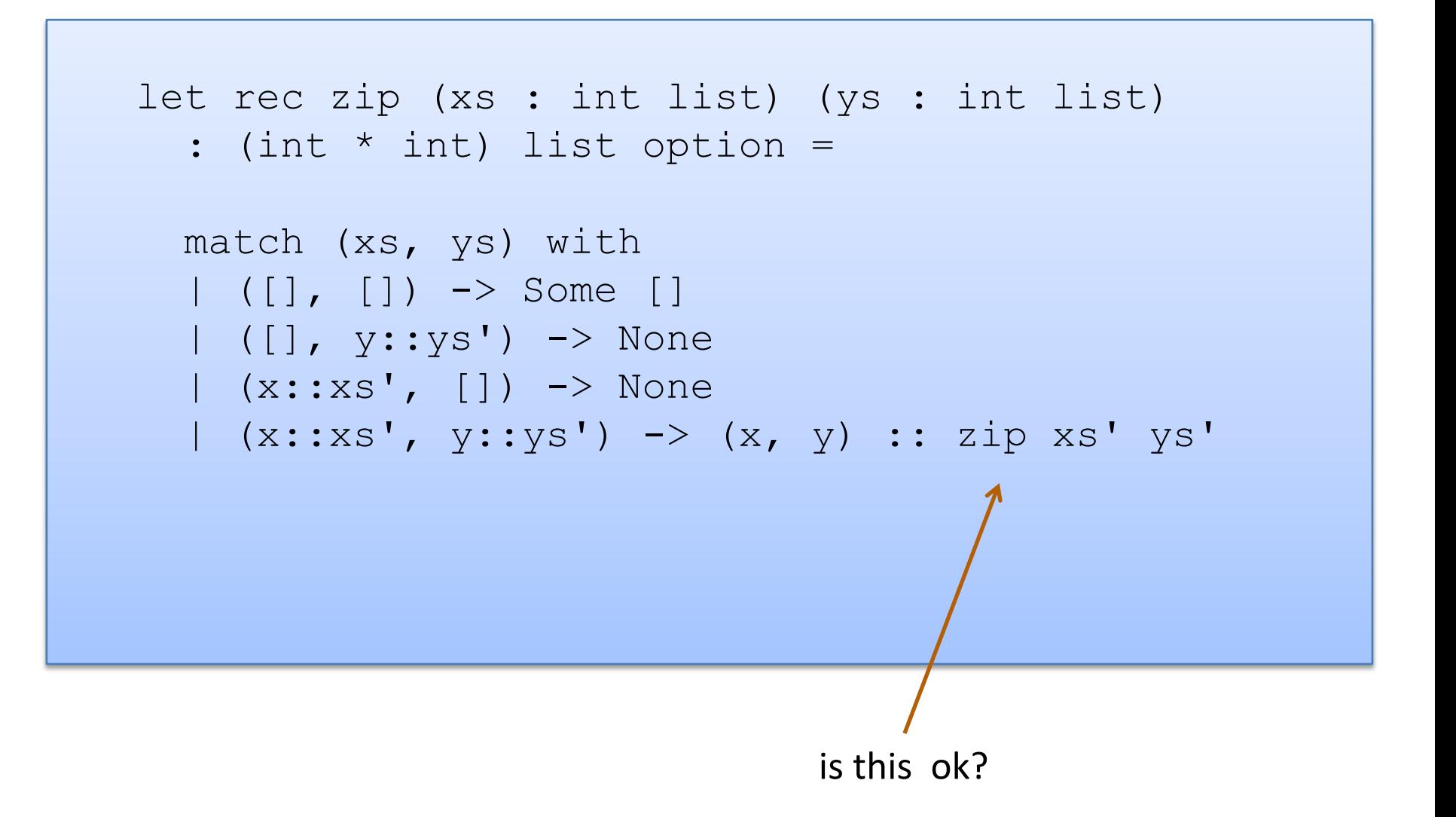

```
let rec zip (xs : int list) (ys : int list) 
  : (int * int) list option =
  match (xs, ys) with
  | ([], []) -> Some []
  | ([], y::ys') -> None
  | (x::xs', |) \rightarrow None
  | (x:xs', y::ys') \rightarrow (x, y) :: zip xs' ys'
```
No! zip returns a list option, not a list! We need to match it and decide if it is Some or None.

```
let rec zip (xs : int list) (ys : int list) 
   : (int * int) list option =
  match (xs, ys) with
   | ([], []) -> Some []
   |\left(\begin{matrix} \vert & \vert \end{matrix}\right), \text{ y: : } \forall s' \text{)} \Rightarrow \text{None}| (x::xs', |) \rightarrow None
   | (x::xs', y::ys') \rightarrow(match zip xs' ys' with
             None -> None
           | Some zs \rightarrow (x, y) :: zs)
                               Is this ok?
```

```
let rec zip (xs : int list) (ys : int list) 
  : (int * int) list option =
  match (xs, ys) with
  | ([], []) -> Some []
  | ([], v::vs') -> None
  | (x::xs', |) \rightarrow None
  | (x::xs', y::ys') \rightarrow(match zip xs' ys' with
         None -> None
        | Some zs \rightarrow Some ((x, y) : : zs))
```

```
let rec zip (xs : int list) (ys : int list) 
  : (int * int) list option =
  match (xs, ys) with
  | ([], []) -> Some []
  | (x::xs', y::ys') \rightarrow(match zip xs' ys' with
          None -> None
        | Some zs \rightarrow Some ((x, y) : : zs))
  | (, ) \rightarrow None
                    Clean up. 
                    Reorganize the cases.
```
Pattern matching proceeds in order.

### A bad list example

```
let rec sum (xs : int list) : int =
  match xs with
  | hd::tl \rightarrow hd + sum tl
```
#### A bad list example

```
let rec sum (xs : int list) : int =
 match xs with
  | hd::tl -> hd + sum tl
```

```
# Characters 39-78:
  ..match xs with
      hd :: t \rceil -> hd + sum t \rceil..
Warning 8: this pattern-matching is not exhaustive.
Here is an example of a value that is not matched: []
val sum : int list \rightarrow int = \langlefun\rangle
```
# **INSERTION SORT**

### Recall Insertion Sort

72

At any point during the insertion sort:

- some initial segment of the array will be sorted
- the rest of the array will be in the same (unsorted) order as it was originally

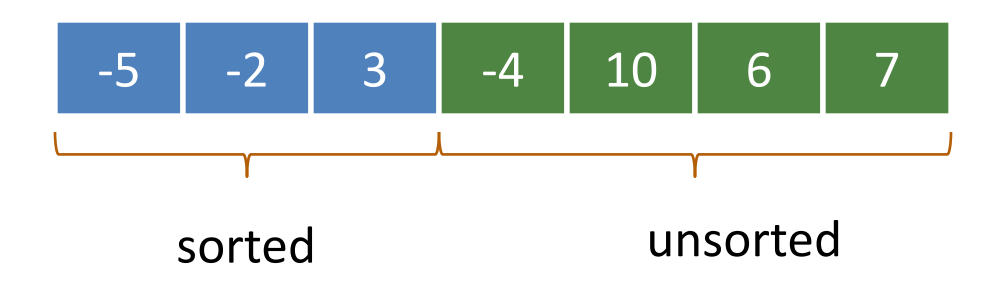
At any point during the insertion sort:

- some initial segment of the array will be sorted
- the rest of the array will be in the same (unsorted) order as it was originally

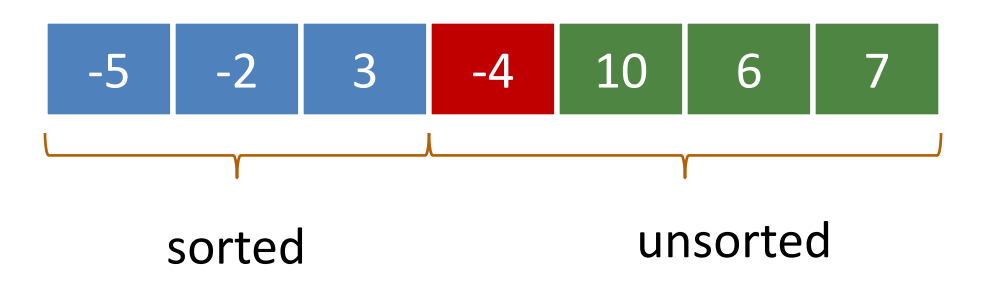

At each step, take the next item in the array and insert it in order into the sorted portion of the list

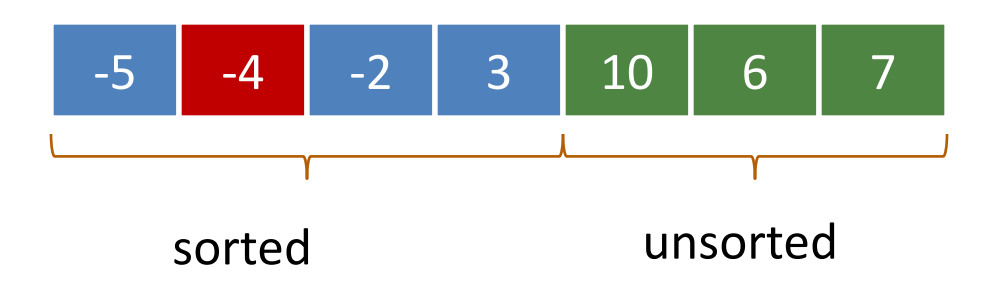

# Insertion Sort With Lists

The algorithm is similar, except instead of *one array*, we will maintain *two lists*, a sorted list and an unsorted list

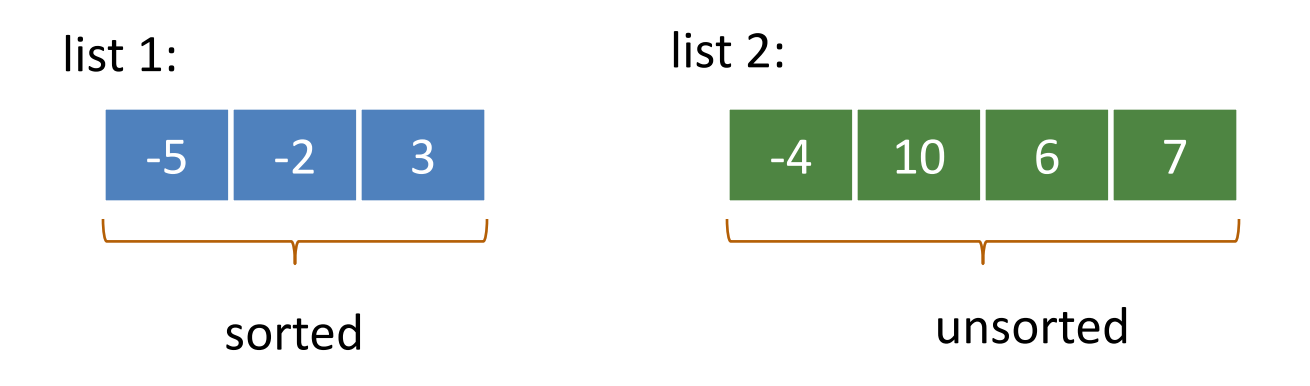

We'll factor the algorithm:

- a function to insert into a sorted list
- a sorting function that repeatedly inserts

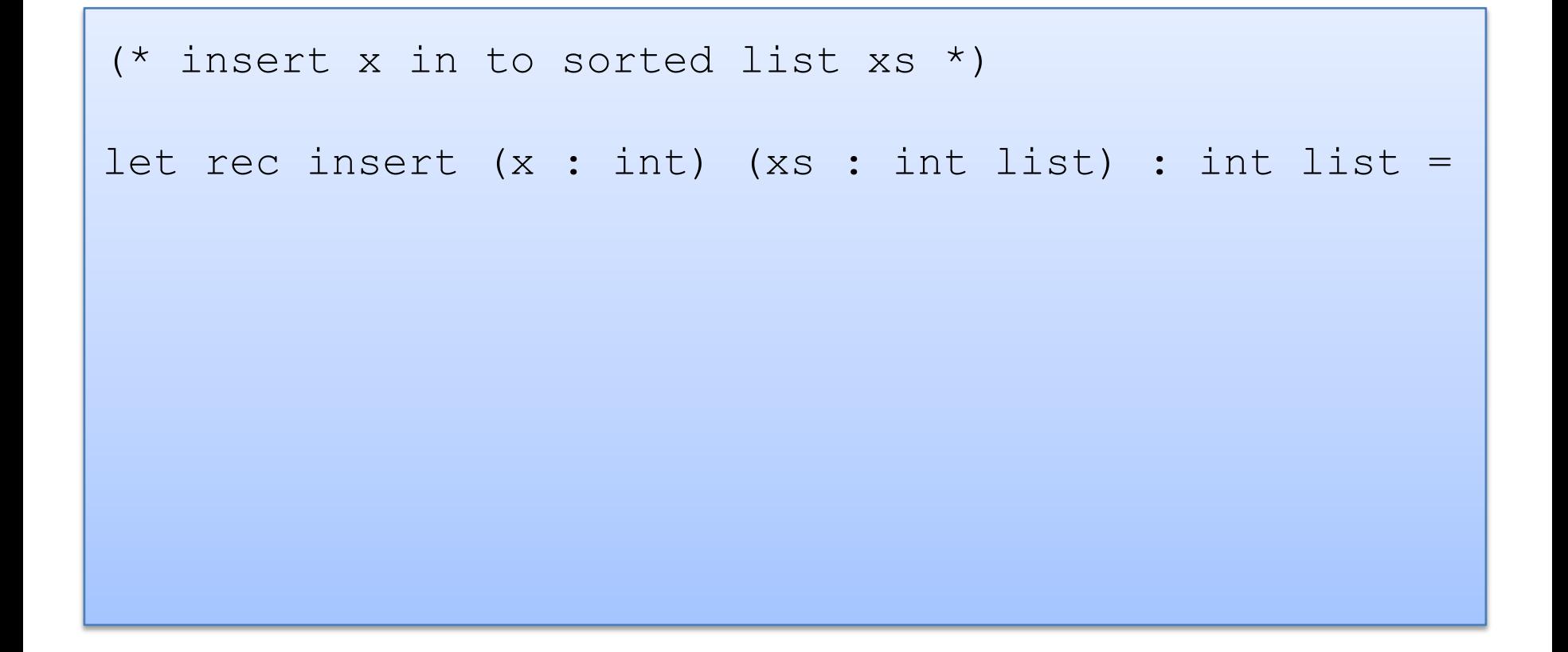

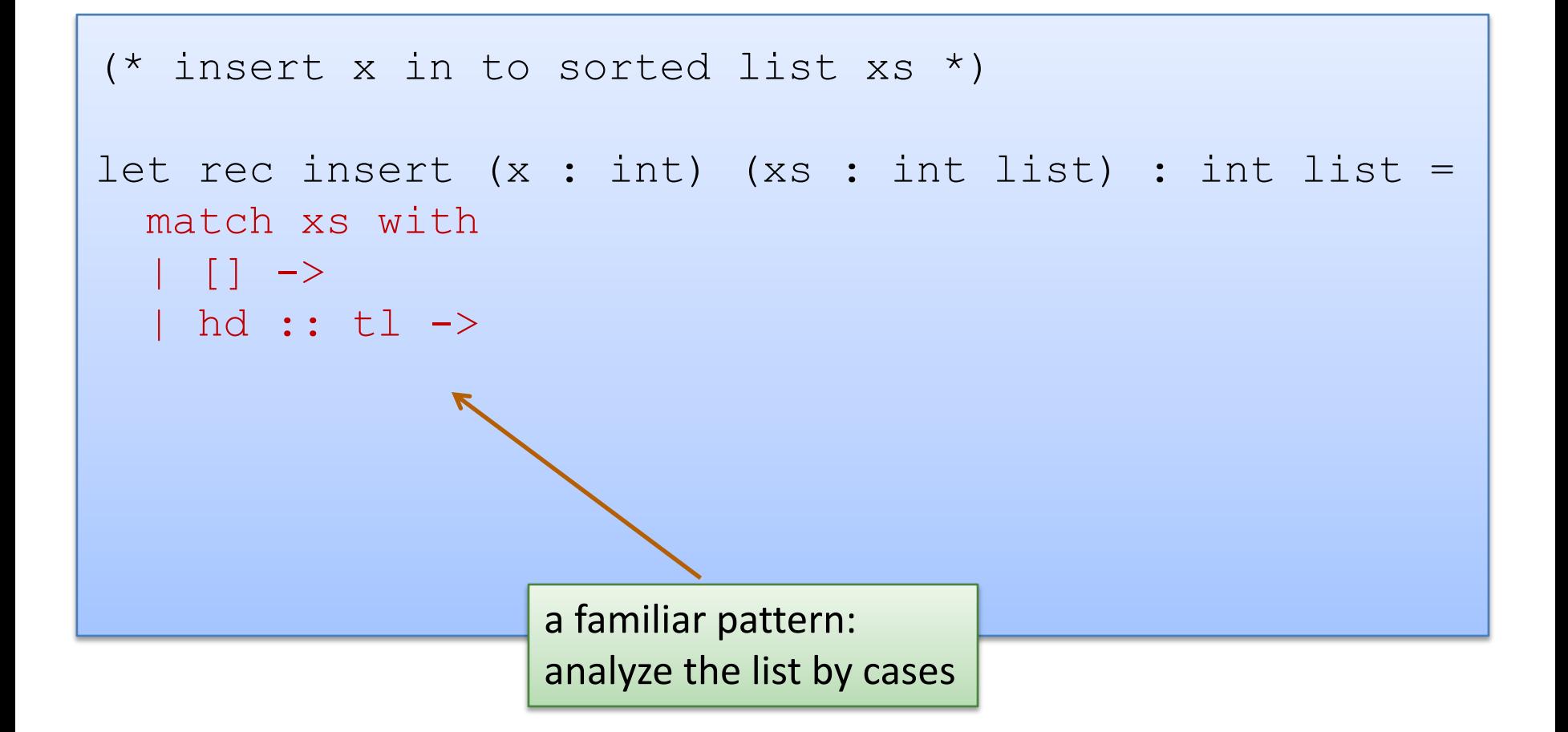

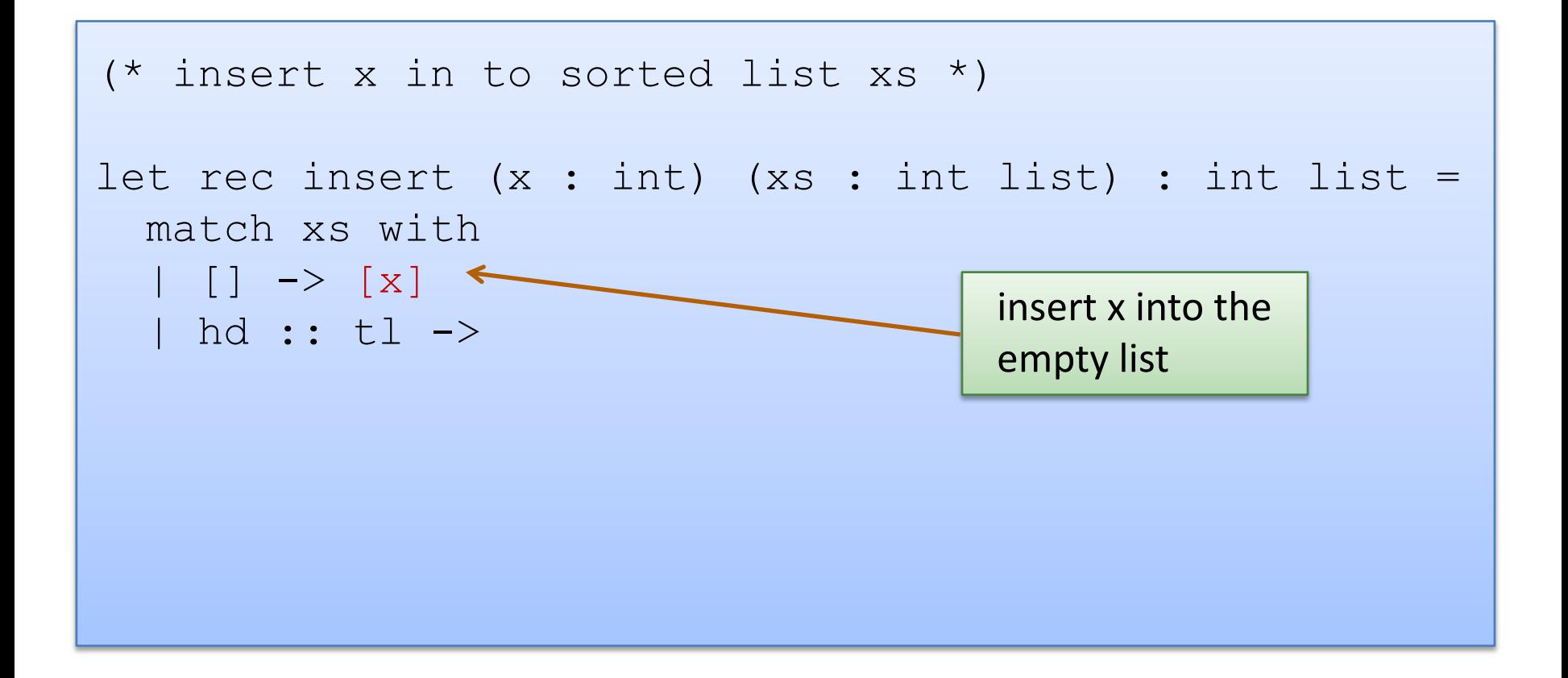

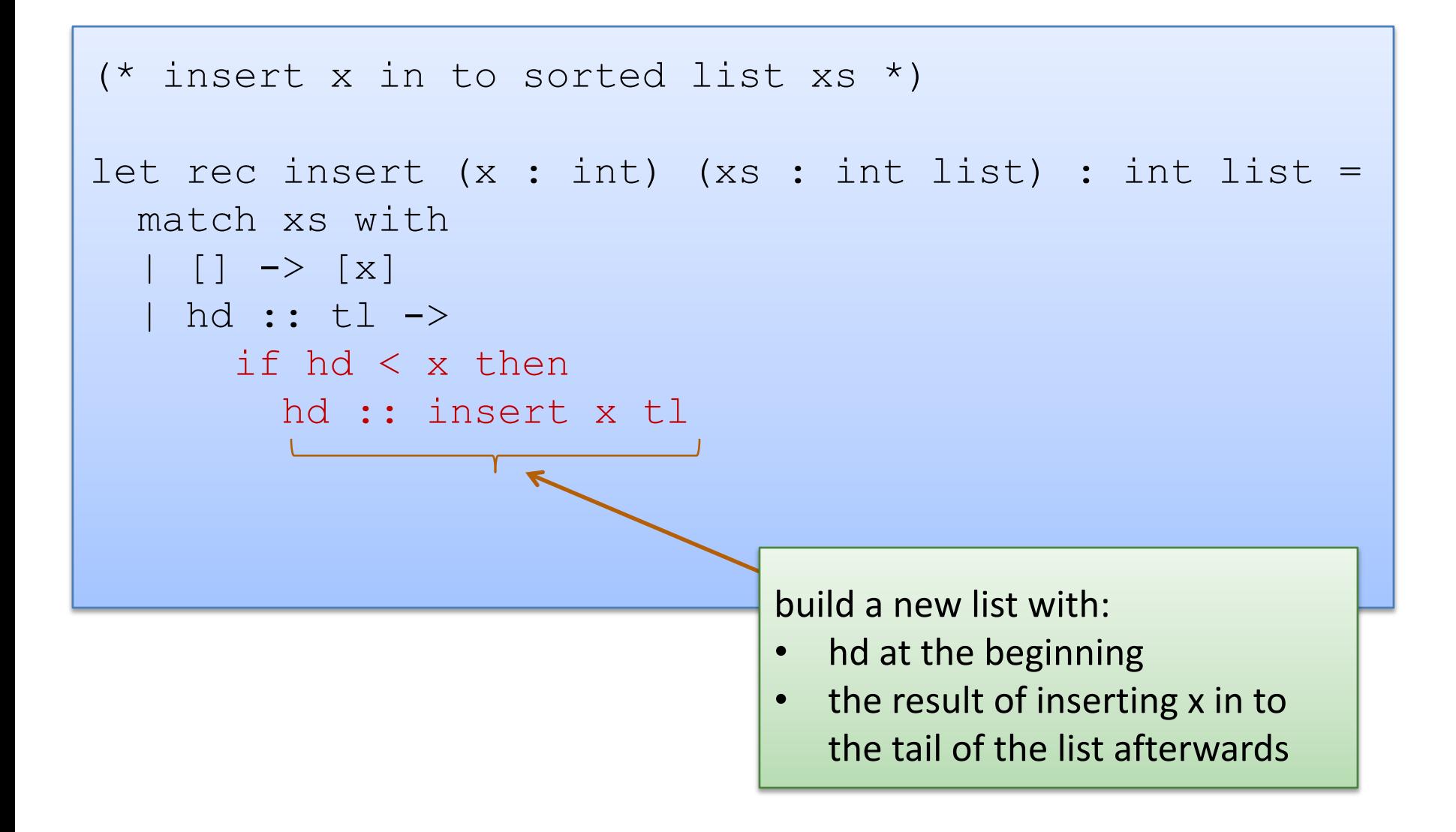

```
(* insert x in to sorted list xs *)
let rec insert (x : int) (xs : int list) : int list =
  match xs with
  | [ ] \rightarrow [ x ]| hd :: tl -> 
       if hd < x then
        hd :: insert x tl
       else 
       x :: xs
        put x on the front of the list, 
        the rest of the list follows
```
type il = int list

```
insert : int -> il -> il
```

```
(* insertion sort *)
```
let rec insert sort(xs : il) : il =

```
type il = int list
```

```
insert : int -> il -> il
```

```
(* insertion sort *)
```

```
let rec insert sort(xs : il) : il =
```

```
let rec aux (sorted : il) (unsorted : il) : il =
```

```
in
```

```
type il = int list
```

```
insert : int -> il -> il
```

```
(* insertion sort *)
```

```
let rec insert sort(xs : il) : il =
```

```
let rec aux (sorted : il) (unsorted : il) : il =
```

```
in
aux [] xs
```

```
type il = int list
```

```
insert : int \rightarrow 11 -> i1
```

```
(* insertion sort *)
```

```
let rec insert sort(xs : il) : il =
```

```
let rec aux (sorted : il) (unsorted : il) : il =
  match unsorted with
  | | | \rightarrow| hd :: tl -> 
in
aux [] xs
```

```
type il = int list
insert : int \rightarrow 11 -> i1(* insertion sort *)
let rec insert sort(xs : il) : il =
  let rec aux (sorted : il) (unsorted : il) : il =
    match unsorted with
    | [] -> sorted
    | hd :: tl -> aux (insert hd sorted) tl
  in
  aux [] xs
```
# **A SHORT JAVA RANT**

# Definition and Use of Java Pairs

```
public class Pair {
  public int x;
  public int y;
  public Pair (int a, int b) {
    x = a;y = b;
  }
}
```

```
public class User {
  public Pair swap (Pair p1) {
    Pair p2 =new Pair(p1.y, p1.x);
    return p2;
  }
}
```
What could go wrong?

# A Paucity of Types

```
public class Pair {
  public int x;
  public int y;
  public Pair (int a, int b) {
    x = a;
    y = b;
  }
}
```

```
public class User {
  public Pair swap (Pair p1) {
    Pair p2 =new Pair(p1.y, p1.x);
    return p2;
  }
}
```
The input p1 to swap may be null and we forgot to check. Java has no way to define a pair data structure that is *just a pair*. *How many students in the class have seen an accidental null pointer exception thrown in their Java code?*

In OCaml, if a pair may be null it is a pair option:

type java\_pair = (int  $*$  int) option

In OCaml, if a pair may be null it is a pair option:

type java pair = (int  $*$  int) option

And if you write code like this:

```
let swap java pair (p:java pair) : java pair =
  let (x, y) = p in
  (y, x)
```
90

In OCaml, if a pair may be null it is a pair option:

type java pair = (int  $*$  int) option

And if you write code like this:

```
let swap java pair (p:java pair) : java pair =
  let (x, y) = p in
  (y, x)
```
You get a *helpful* error message like this:

```
# … Characters 91-92:
    let (x, y) = p in (y, x);
                  \hat{\phantom{1}}Error: This expression has type java pair = (int * int) option
       but an expression was expected of type 'a * 'b
```
#### type java pair = (int  $*$  int) option

And what if you were up at 3am trying to finish your COS 326 assignment and you accidentally wrote the following sleep-deprived, brain-dead statement?

```
let swap java pair (p:java pair) : java pair =
  match p with
     Some (x, y) \rightarrow Some (y, x)
```
#### type java pair = (int  $*$  int) option

And what if you were up at 3am trying to finish your COS 326 assignment and you accidentally wrote the following sleep-deprived, brain-dead statement?

```
let swap java pair (p:java pair) : java pair =
  match p with
     Some (x, y) \rightarrow Some (y, x)
```
#### *OCaml to the rescue!*

```
..match p with
      | Some (x, y) \rightarrow Some (y, x)Warning 8: this pattern-matching is not exhaustive.
Here is an example of a value that is not matched:
None
```
#### type java pair = (int  $*$  int) option

And what if you were up at 3am trying to finish your COS 326 assignment and you accidentally wrote the following sleep-deprived, brain-dead statement?

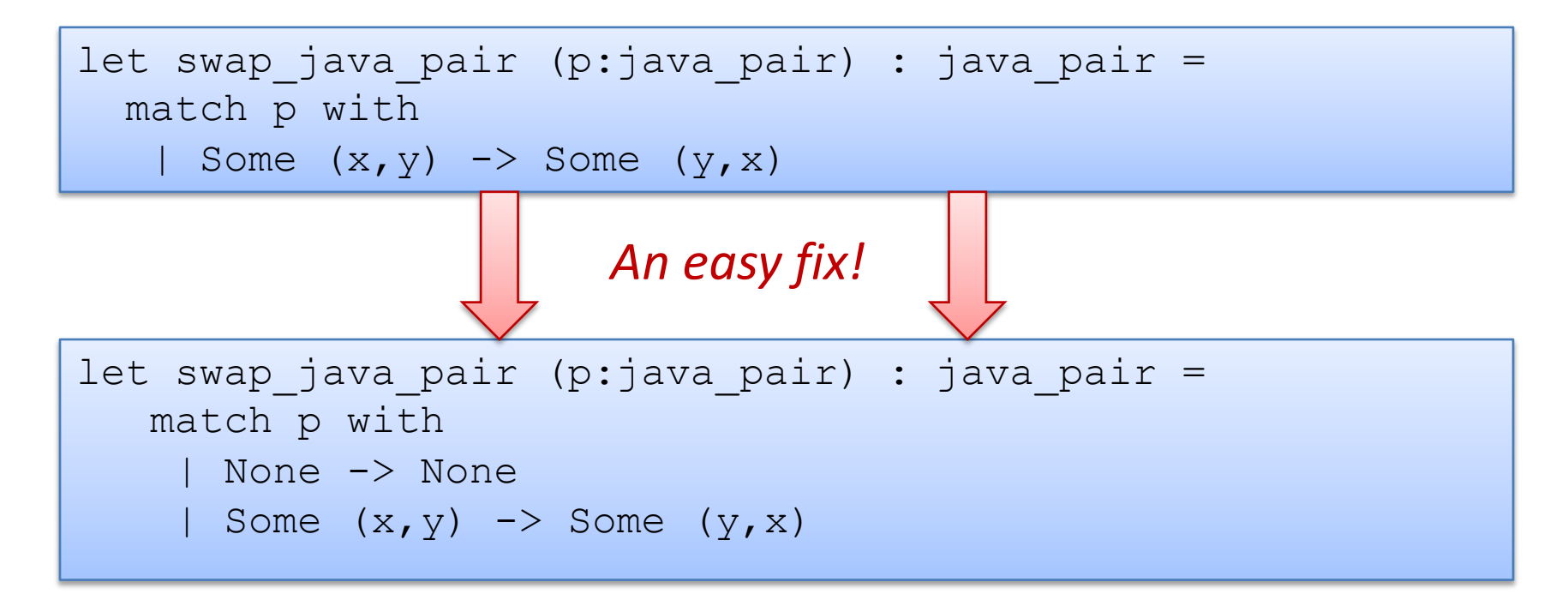

*Moreover, your pairs are probably almost never null!*

# Defensive programming & always checking for null is AnNOyinG

There just isn't always some "good thing" for a function to do when it receives a bad input, like a null pointer

In OCaml, all these issues disappear when you use the proper type for a pair and that type contains no "extra junk"

type pair = int  $*$  int

Once you know OCaml, it is *hard* to write swap incorrectly Your *bullet-proof* code is much simpler than in Java.

let swap (p:pair) : pair = let  $(x, y) = p$  in  $(y, x)$ 

# Summary of Java Pair Rant

#### Java has a paucity of types

- There is no type to describe just the pairs
- There is no type to describe just the triples
- There is no type to describe the pairs of pairs
- There is no type …

#### OCaml has many more types

- use option when things may be null
- do not use option when things are not null
- OCaml types describe data structures more precisely
	- programmers have fewer cases to worry about
	- entire classes of errors just go away
	- type checking and pattern analysis help prevent programmers from ever forgetting about a case

# Summary of Java Pair Rant

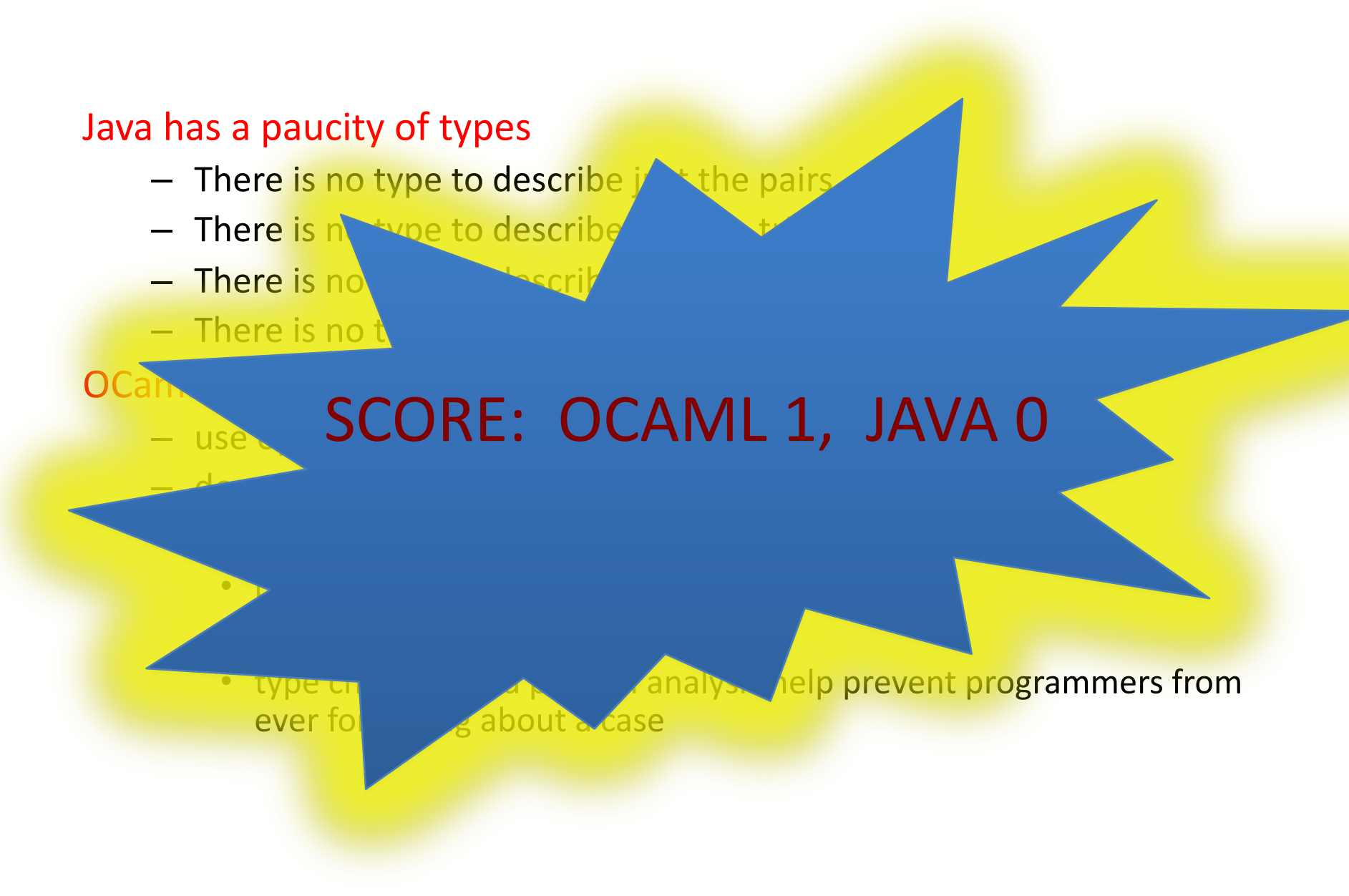

# Example problems to practice

• Write a function to sum the elements of a list

 $-$  sum [1; 2; 3] = = > 6

• Write a function to append two lists

 $-$  append [1;2;3] [4;5;6] = = > [1;2;3;4;5;6]

- Write a function to reverse a list  $-$  rev  $[1;2;3] == > [3;2;1]$
- Write a function to turn a list of pairs into a pair of lists  $-$  split  $[(1,2); (3,4); (5,6)] ==>(1,3,5], [2,4,6])$
- Write a function that returns all prefixes of a list  $-$  prefixes  $[1;2;3] == > [[]; [1]; [1;2]; [1;2;3]]$
- suffixes…